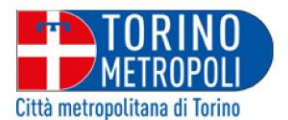

# Allegato I Rapporto di calibrazione del modello

**MS** 

Piano Urbano della Mobilità Sostenibile<br>CITTÀ METROPOLITANA DI TORINO

P

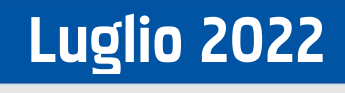

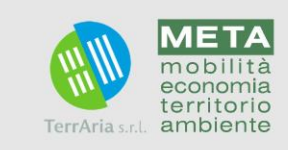

# **PIANO URBANO DELLA MOBILITA' SOSTENIBILE**

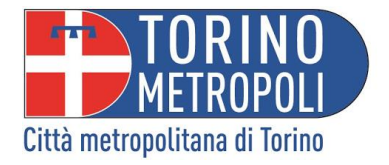

*Copia conforme al Piano Approvato con Delibera C.M. n° 42 del 20 luglio 2022*

*Sindaco Metropolitano* **Stefano Lo Russo**

*Consigliere delegato a Pianificazione territoriale e difesa del suolo, trasporti, protezione civile*

#### **Pasquale Mario Mazza**

*Dirigente Dipartimento Territorio, Edilizia e Viabilità* **Arch. Claudio Schiari**

*Dirigente in staff Dipartimento Territorio, Edilizia e Viabilità* **Ing. Giannicola Marengo**

*Resp. Unità di Progetto Politiche di Trasporto e Mobilità Sostenibile* **Dott.ssa Elena Pedon**

#### **Redazione META srl**

ing. Andrea Debernardi *(responsabile del progetto)* ing. Gabriele Filippini dott.pt. Emanuele Ferrara ing. Silvia Docchio dott.ssa Silvia Ornaghi ing. Francesca Traina Melega ing. Riccardo Fasani

#### **TERRARIA**

M<br>mc<br>ecc<br>ter<br>am

dott. Giuseppe Maffeis ing. Salvatore Greco ing. Fabrizio Ferrari

arch. Alessandro Oliveri

arch. Ilario Abate Daga ing. Chiara Taiariol arch. Lorena Mastropasqua arch. Arianna Travaglini dott. Fabrizio Vecchiotti arch. Lorenzo Attardo arch. Federico Jappelli ing. Andrea Rosa

ing. Alessia Goffi ing. Alice Bernardoni dott.ssa Luisa Geronimi

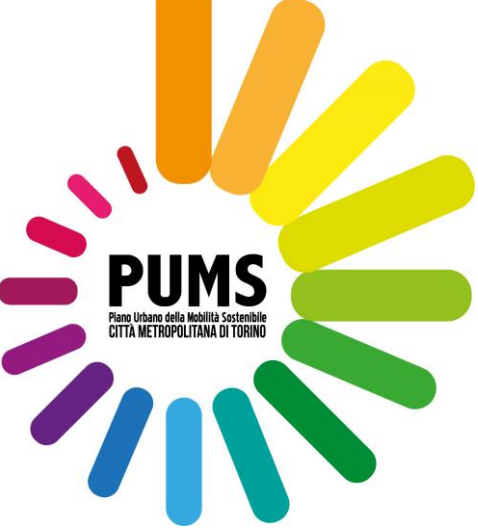

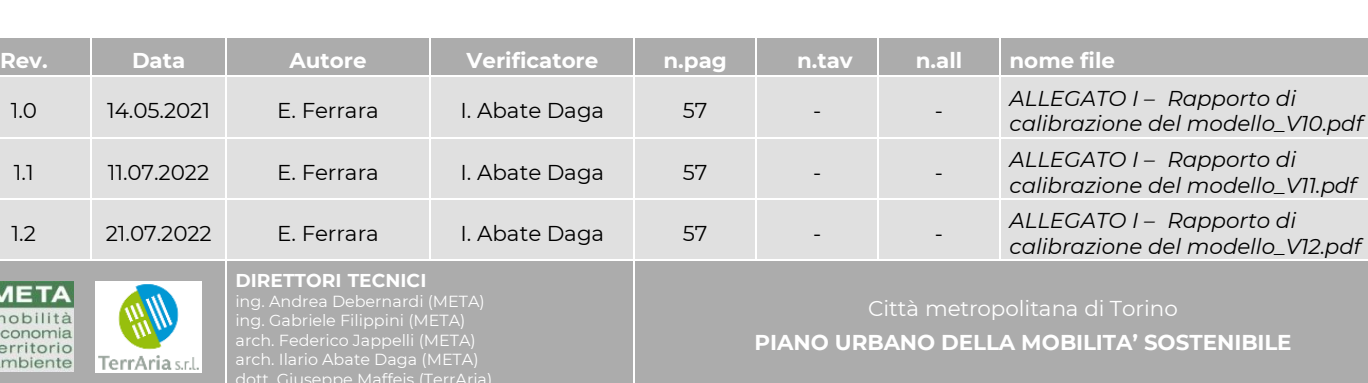

# **Sommario**

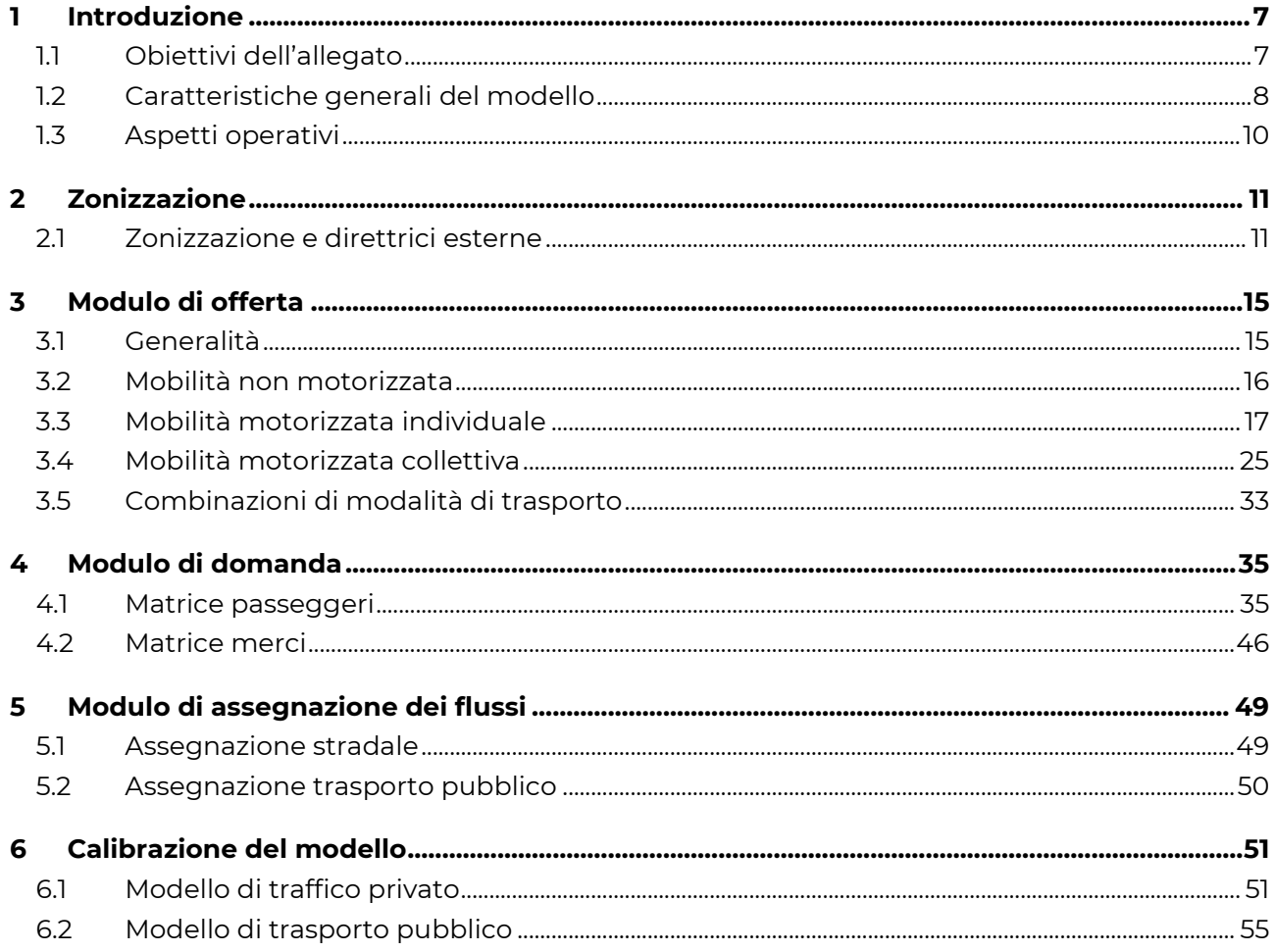

# <span id="page-6-0"></span>**1 Introduzione**

# <span id="page-6-1"></span>**1.1 Obiettivi dell'allegato**

Il presente allegato ha come obiettivo illustrare con sufficiente dettaglio le principali caratteristiche del modello di trasporto utilizzato a supporto del PUMS della Città Metropolitana di Torino, ed in particolare le modalità di calibrazione.

Il modello del traffico, multimodale, è in grado di valutare la distribuzione dei flussi di traffico privato sulla rete stradale, l'assegnazione dei flussi sulla rete di trasporto pubblico nonché le variazioni nella quota modale pubblico-privato connesse alle modifiche apportate all'offerta di trasporto in entrambi i sottosistemi.

Il modello è stato calibrato sulla base di dati di diversa fonte, già in possesso di META srl, ovvero resi disponibili da Città Metropolitana di Torino, Città di Torino, Consorzio 5T, Agenzia della Mobilità Piemontese. L'insieme di questi dati è stato elaborato con metodi e strumenti sviluppati insieme al Laboratorio di Economia dei Trasporti (TRASPOL) del Politecnico di Milano, nell'ambito della costruzione del modello multimodale e multiscalare del sistema di trasporto nazionale, denominato i-TraM (*Italian Transport Model*).

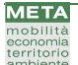

# <span id="page-7-0"></span>**1.2 Caratteristiche generali del modello**

Le attività che compongono lo studio sono implementate utilizzando il **modello di traffico multimodale della Città Metropolitana di Torino**, secondo le più consolidate metodologie internazionali in tema di simulazione del traffico stradale e dei sistemi di trasporto pubblico.

La struttura generale del modello si inscrive nell'architettura generale del modello multimodale e multiscalare del sistema di trasporto nazionale I-TraM, sviluppato dallo studio META in collaborazione con il Laboratorio di Politica dei Trasporti (TRASPOL) del Politecnico di Milano. Come si osserva nella [Fig. 1.2.i,](#page-7-1) essa include essenzialmente quattro moduli di calcolo<sup>1</sup>:

- **MODULO DI OFFERTA (S)**, finalizzato alla costruzione del grafo stradale (trasporto privato) e di quello dei servizi di trasporto pubblico (ferroviario ed automobilistico);
- **MODULO DI DOMANDA (D)**, finalizzato alla definizione delle matrici origine/destinazione O/D dei flussi da assegnare (passeggeri e veicoli);
- **MODULO DI ASSEGNAZIONE DEI FLUSSI E RIPARTO MODALE (F)**, finalizzato alla stima dei flussi di traffico gravanti sui singoli assi stradali o di trasporto pubblico e al successivo ricalcolo delle matrici di domanda, in funzione delle variazioni misurate nei costi generalizzati di trasporto;
- **MODULO AMBIENTALE (A)**, finalizzato alla valutazione degli impatti esercitati dal sistema di trasporto sul contesto circostante.

Le relazioni funzionali che intercorrono tra i quattro moduli consentono di tradurre i dati di input, formati dalle statistiche di carattere territoriale e dalla descrizione della struttura fisica delle reti infrastrutturali, in un output, formato dai flussi transitanti sulle singole reti e dai corrispondenti indicatori di pressione ambientale (consumi energetici, emissioni atmosferiche ed acustiche, ecc.).

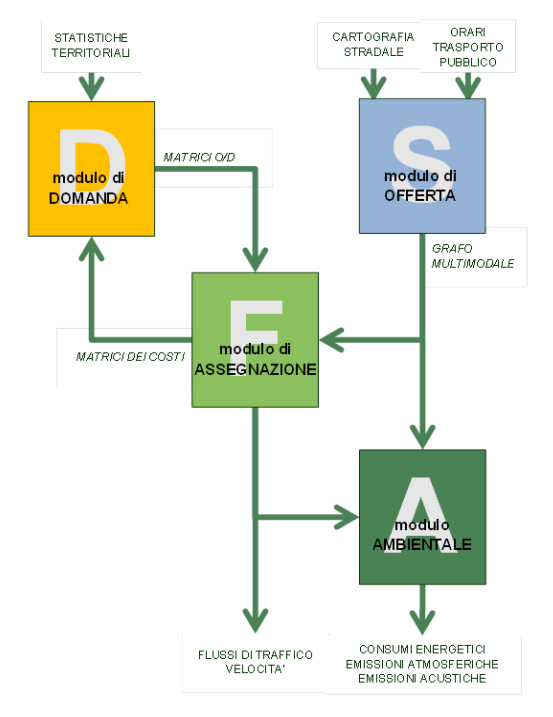

#### <span id="page-7-1"></span>**Fig. 1.2.i – Struttura generale del modello di simulazione del traffico** Elaborazione META

<sup>&</sup>lt;sup>1</sup> Oltre a moduli più specifici, volti in particolare a raccordare i dati di input ed output con i dati del Sistema Statistico Nazionale (SSN) e ad uniformare la zonizzazione ed i riferimenti temporali delle simulazioni effettuate.

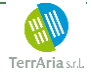

Per la valutazione delle ricadute in termini di qualità dell'aria degli scenari di traffico, oltre al modulo ambientale del modello i-Tram, è stato utilizzato l'innovativo strumento modellistico **UTAQ**<sup>2</sup> (Urban Tool for Air Quality), sviluppato da TerrAria nell'ambito dell'omonimo progetto europeo finanziato dal CAMS (Copernicus Atmosphere Monitoring Service) dell'ECMWF<sup>3</sup> (European Centre for Medium-Range Weather Forecasts).

Il progetto ha consentito lo sviluppo di un applicativo Web per la previsione della qualità dell'aria a scala urbana ad alta risoluzione, con l'obiettivo di creare uno strumento modellistico in grado di consentire da un lato ai cittadini, funzionari tecnici ed epidemiologi di conoscere e, quindi, limitare l'esposizione agli inquinanti atmosferici sulla base della propria posizione (via GPS) e dall'altra ai pianificatori territoriali e ai decisori di valutare preventivamente l'effetto sul rientro del superamento dei limiti normativi di qualità dell'aria, delle limitazioni sul traffico e sui veicoli (ad es. riduzione del traffico, limitazione dei veicoli pesanti, costituzione di aree Low Emission Zone, etc.).

Lo strumento è stato creato per fornire mappe di qualità dell'aria ad alta risoluzione, sia in modalità diagnostica (analisi dello stato di fatto e di scenario) sia prognostica, per le previsioni fino a 4 giorni.

Per la valutazione delle ricadute degli scenari di traffico per la città Metropolitana di Torino il tool UTAQ è stato utilizzato nella modalità diagnostica sia per l'analisi dello stato di fatto, sia per le future "analisi di scenario".

Si precisa che le simulazioni modellistiche hanno riguardato esclusivamente lo studio delle ricadute in termini di concentrazioni in atmosfera delle polveri sottili ( $PM_{10}$  e  $PM_{25}$ ) e degli ossidi di azoto (NO2), sia perché questi sono i principali composti emessi dal settore relativo al trasporto su strada, sia perché questi inquinanti rappresentano le criticità maggiori per il territorio in esame, così come evidenziato nel quadro conoscitivo.

3 https:/[/www.ecmwf.int/](http://www.ecmwf.int/)

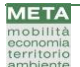

<sup>2</sup> Sito di progetto: https:/[/www.utaq.eu.](http://www.utaq.eu/) Per una descrizione esaustiva del modello di calcolo si rimanda agli articoli scientifici del progetto pubblicati dalla rivista *Ingegneria Ambientale* e dall' e dall'*Environmental Engineering and Management Journal* (accessibili via web: https://www.ingegneriadellambiente.net/ojs/index.php/ida/article/view/231, http://www.eemj.icpm.tuiasi.ro/pdfs/vol19/no10/Full/29\_112\_Ferrari\_20.pdf)

# <span id="page-9-0"></span>**1.3 Aspetti operativi**

Sotto il profilo più strettamente operativo, il modello di simulazione è implementato attraverso una serie di strumenti informatici, che includono:

- un'**interfaccia utente**, sviluppata in ambiente QGIS<sup>4</sup> (software open-source), che consente l'imputazione dei dati richiesti e la visualizzazione dei risultati ottenuti su base cartografica georeferenziata (sistema UTM32/WGS84);
- un insieme di **basi-dati**, sviluppate in ambiente PostgreSQL<sup>5</sup> (software open-source) ed Access ©, che contengono tutte le informazioni necessarie al funzionamento del modello, nonché i risultati delle elaborazioni, disaggregati a livello di singolo arco stradale/di trasporto pubblico, consentendo altresì l'estrazione di statistiche relative ai singoli scenari simulati;
- un **motore di calcolo**, sviluppato in ambiente Cube Voyager ©, utilizzato per le elaborazioni richieste in sede di assegnazione dei flussi alla rete.

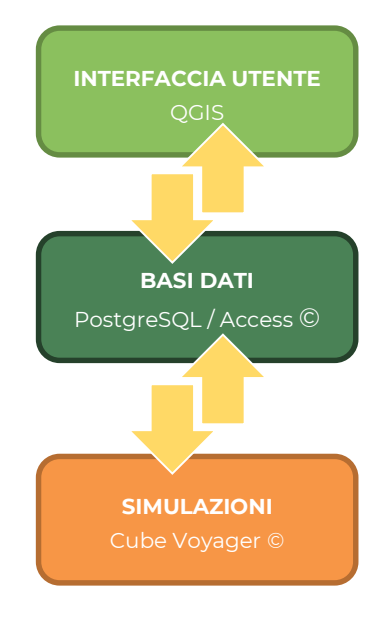

<span id="page-9-1"></span>**Fig. 1.3.i – Schema operativo di gestione ed elaborazione dei dati** Elaborazione META

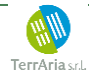

<sup>4</sup> https://qgis.org/it/site/

<sup>5</sup> https://www.postgresql.org/

# <span id="page-10-0"></span>**2 Zonizzazione**

## <span id="page-10-1"></span>**2.1 Zonizzazione e direttrici esterne**

Lo strumento modellistico ha alla sua base la definizione di un'adeguata ripartizione territorio di riferimento in zone. Per il PUMS di Torino, sono state definite 734 zone, di cui 695 in Piemonte, 18 in Valle d'Aosta, 14 in Lombardia e 7 in Liguria. Delle zone riferite al Piemonte, quasi 500 sono nella Città metropolitana di Torino, mentre le restanti si ripartiscono fra le altre Province. Lungo il confine fra la Città Metropolitana e le Province, la zonizzazione ha un maggiore livello di dettaglio [\(Tab.2.1.i](#page-11-0) e [Fig. 2.1.i\)](#page-11-1).

A queste si aggiungono 5 direttrici rappresentative del restante territorio nazionale e 10 valichi di frontiera.

Le direttrici esterne risultano essere le seguenti:

- Le Province di Monza e Brianza, Lecco e Sondrio;
- Le Province di Bergamo, Brescia, il Trentino Alto Adige, il Veneto ed il Friuli, che vanno a costituire la direttrice Nord-Est;
- La Provincia di La Spezia ed il litorale toscano (direttrice Sud);
- Le provincie residue di Lombardia e Toscana, il resto dell'Italia continentale e la Sicilia (direttrice Est);
- La Regione Sardegna;

I valichi di frontiera sono invece:

- Ventimiglia
- Claviere
- **•** Frejus
- Moncenisio
- Piccolo san Bernardo
- T1 Monte Bianco
- T2 Gran S.Bernardo
- SS33 Sempione
- **•** Gaggiolo
- Chiasso

Delle 595 zone in cui è stata ripartita la **Città Metropolitana di Torino** 130 (22%) sono riferite al capoluogo, 146 (25%) alle altre zone omogenee dell'Area Metropolitana Torinese, e le restanti 319 (54%) alle zone omogenee residue [\(Tab.2.1.ii](#page-12-0) e [Fig. 2.1.ii\)](#page-12-1).

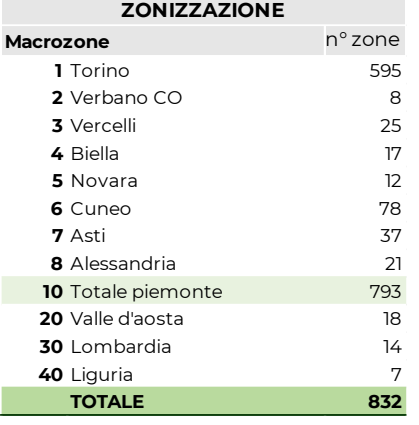

<span id="page-11-0"></span>**Tab.2.1.i – Zonizzazione complessiva** Elaborazione META

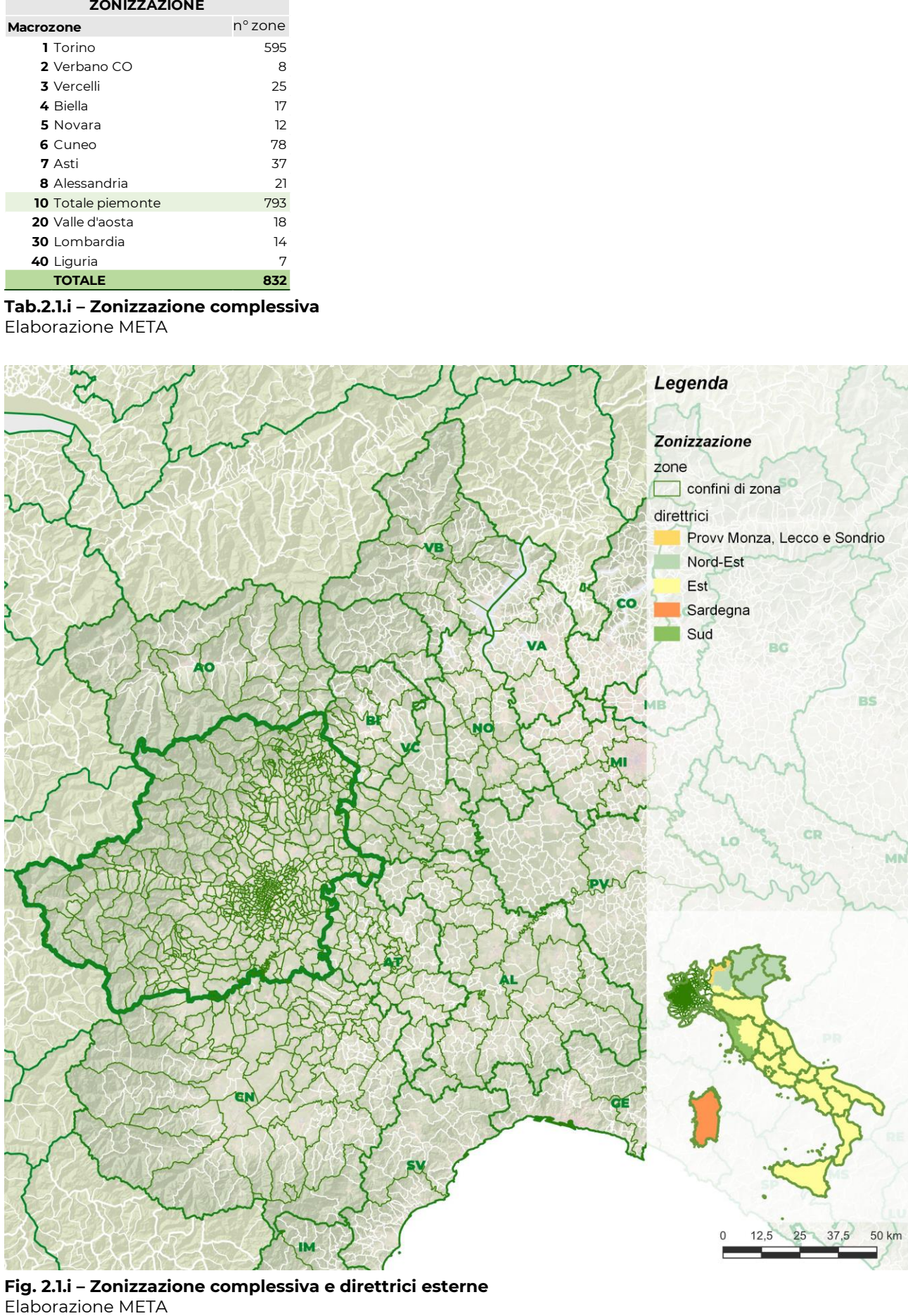

<span id="page-11-1"></span>**Fig. 2.1.i – Zonizzazione complessiva e direttrici esterne**

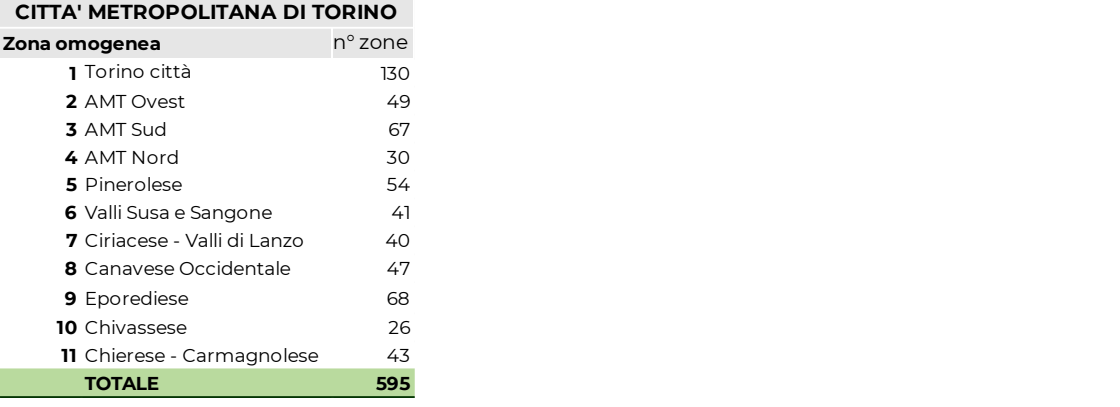

#### <span id="page-12-0"></span>**Tab.2.1.ii – Numero di zone per zona omogenea** Elaborazione META

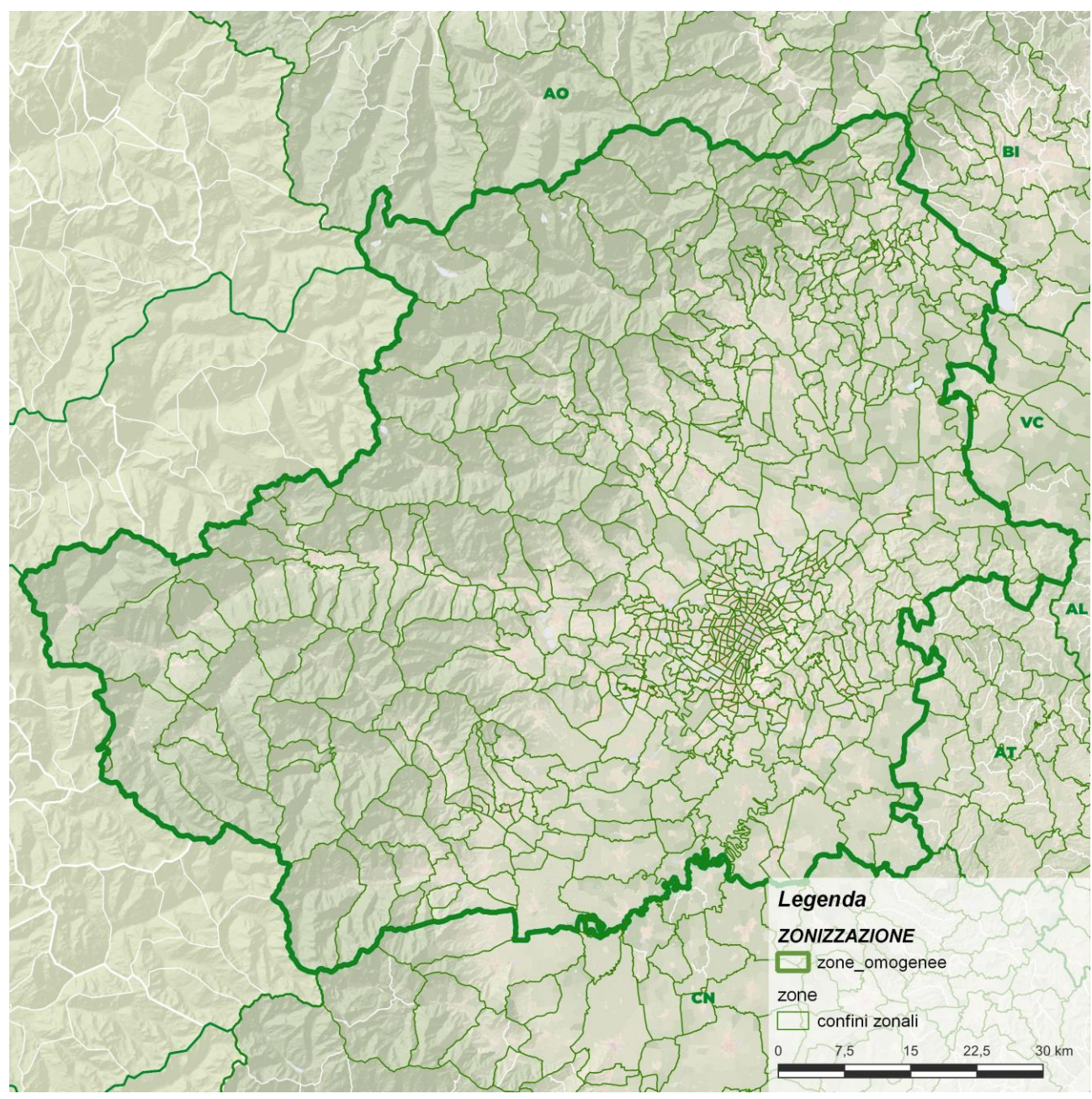

<span id="page-12-1"></span>**Fig. 2.1.ii – Zonizzazione – Città Metropolitana di Torino** Elaborazione META

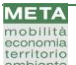

I 28 principali centri urbani, sono stati inoltre ripartiti in **310 zone sub-comunali**. Tali centri si concentrano soprattutto nell'Area Metropolitana Torinese e nel Chierese—Carmagnolese, con l'aggiunta di Pinerolo, Giaveno, Ivrea e Chivasso ([Tab.2.1.iii\)](#page-13-0).

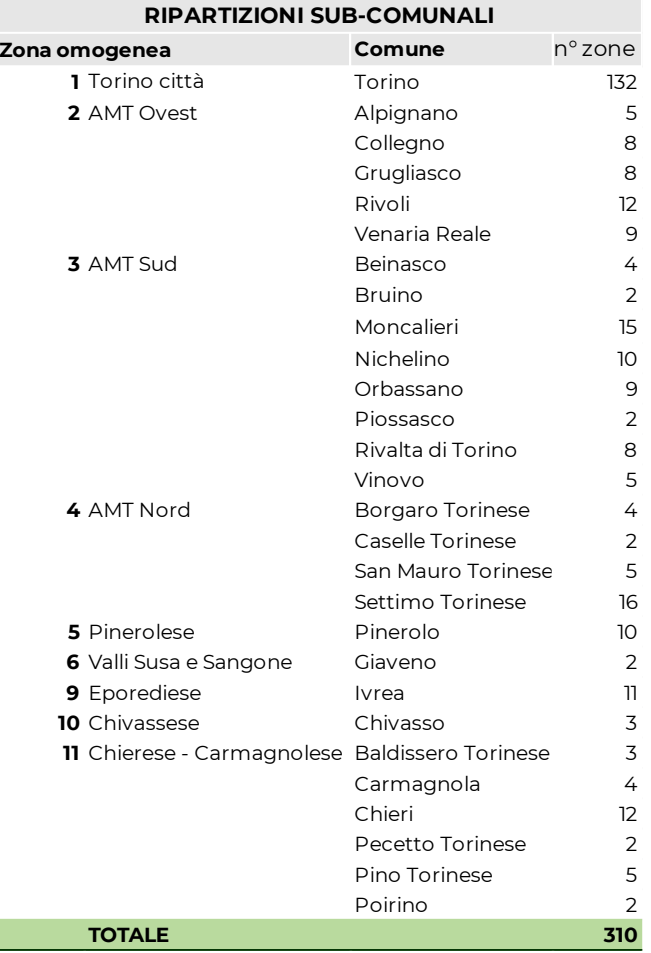

<span id="page-13-0"></span>**Tab.2.1.iii – Ripartizioni sub-comunali** Elaborazione META

# <span id="page-14-0"></span>**3 Modulo di offerta**

# <span id="page-14-1"></span>**3.1 Generalità**

Il modulo di offerta ha per scopo ultimo la ricostruzione delle possibilità di movimento offerte alle diverse categorie di utenti dalle singole macromodalità di trasporto, articolate in:

- mobilità non motorizzata (a piedi ed in bicicletta)
- mobilità motorizzata individuale (autoveicoli privati)
- mobilità motorizzata collettiva (servizi di trasporto pubblico ferroviario ed automobilistico)

Ciascuna di queste categorie presenta caratteristiche proprie in termini di tempi/costi richiesti per spostarsi da ciascuna zona di origine *i* a ciascuna zona di destinazione *j*; questi fattori concorrono alla definizione del costo generalizzato e quindi, in ultima analisi, alla scelta del percorso e del modo di trasporto.

I diversi fattori di disutilità, determinati in base alle caratteristiche del modo di trasporto, possono essere descritti da opportune matrici:

- dei **tempi di viaggio** necessari per recarsi da ogni origine *i* ad ogni destinazione *j*;
- dei **costi operativi** (ad esempio, costi di possesso e manutenzione dell'autovettura, prezzo del carburante, ecc…);
- degli **esborsi monetari** eventualmente richiesti (pagamento di pedaggi, tariffe di sosta, biglietti o abbonamenti, ecc…).

Il calcolo di questi fattori si basa su premesse differenziate per macromodalità di trasporto, secondo quanto indicato nella [Tab.3.1.i.](#page-14-2)

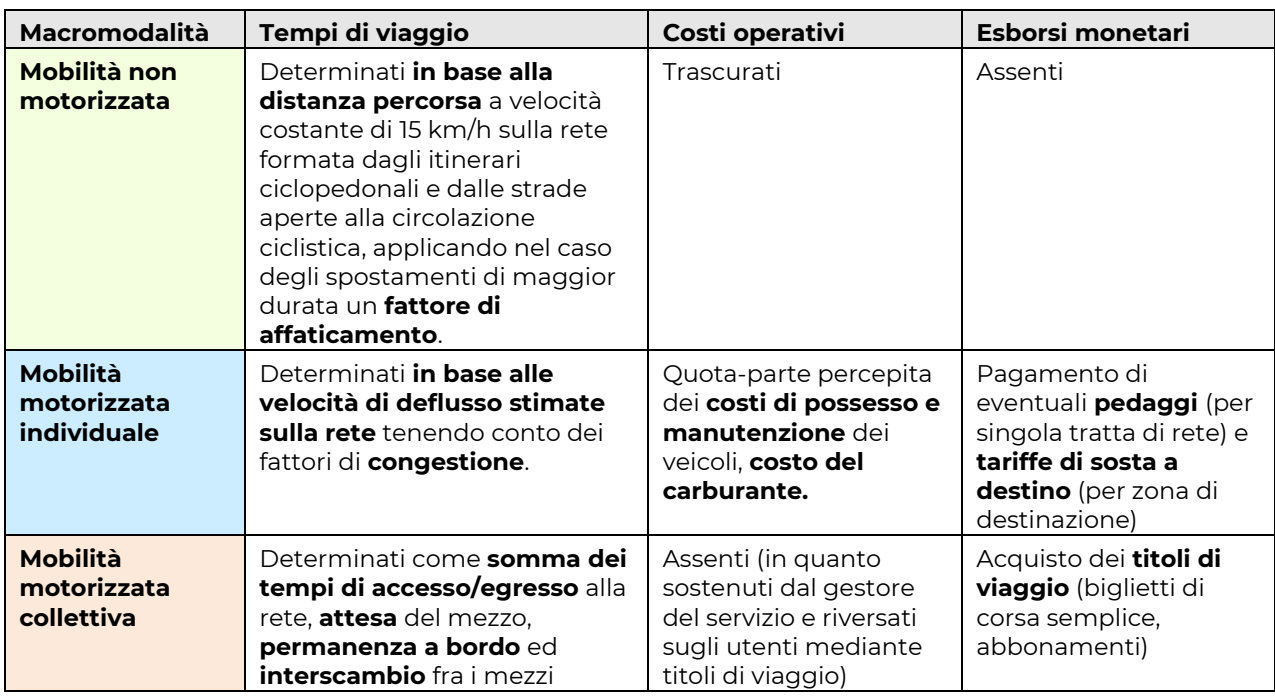

<span id="page-14-2"></span>**Tab.3.1.i – Criteri generali per la determinazione dei tempi e dei costi di viaggio** Elaborazione META

Una volta determinate le componenti di disutilità associate ai singoli spostamenti, esse vengono composte in un parametro sintetico, denominato **costo generalizzato di trasporto**, mediante parametri variabili in funzione della categoria di utenza, ovvero del motivo di viaggio.

Nei paragrafi che seguono vengono dettagliate le modalità di calcolo adottate per le singole macromodalità di trasporto, così come per i viaggi con interscambio tra mezzi pubblici e privati.

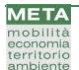

## <span id="page-15-0"></span>**3.2 Mobilità non motorizzata**

La stima dei tempi di viaggio della mobilità non motorizzata viene effettuata in base alla lunghezza dei percorsi minimi computata sul grafo stradale, modificato mediante l'inserimento delle aree pedonali e dei percorsi ciclabili autonomi rispetto alla rete viaria, e l'esclusione degli archi stradali sui quali non è ammessa la circolazione ciclistica.

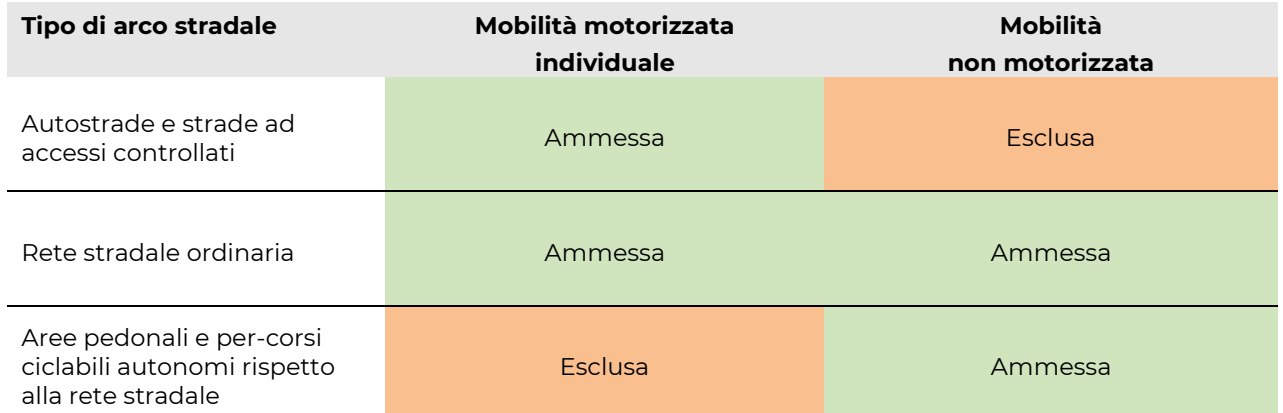

#### <span id="page-15-1"></span>**Tab.3.2.i – Archi del grafo stradale sui quali è ammessa la mobilità non motorizzata** Elaborazione META

Su questa base, il costo generalizzato non motorizzato può essere calcolato come segue:

$$
g_p(i,j) = \gamma \cdot [t_{0p} + t_p(i,j)] + k \cdot [t_p(i,j)]^n = \gamma \cdot [t_{0p} + d_p(i,j)/v_p] + k \cdot [d_p(i,j)/v_p]^n
$$
  

$$
g_b(i,j) = \gamma \cdot [t_{0b} + t_b(i,j)] + k \cdot [t_b(i,j)]^n = \gamma \cdot [t_{0b} + d_b(i,j)/v_b] + k \cdot [d_b(i,j)/v_b]^n
$$

Dove:

*dp(i,j)* = distanza pedonale/ciclistica da *i* a *j*

*γ* = valore del tempo

*t0p* = tempo di accesso

*vp(i,j), vb(i,j)* = velocità media pedonale/ciclabile

*k, n* = coefficienti di affaticamento (finalizzati a limitare l'uso della bici su relazioni mediolunghe)<sup>6</sup>

<sup>6</sup> Per quanto riguarda la stima dei coefficienti di scelta del modo ciclistico, cfr.Drufuca [2007], Ricci [2012].

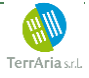

# <span id="page-16-0"></span>**3.3 Mobilità motorizzata individuale**

Il cuore del modulo di offerta per la mobilità motorizzata individuale è costituito dal **grafo stradale**, formato da circa 40 mila nodi e 90 mila archi articolati in cinque distinte classi funzionali, gerarchizzate in funzione della rilevanza dei collegamenti da esse assicurati<sup>7</sup> .

| Classe        | <b>Descrizione</b>                                           |
|---------------|--------------------------------------------------------------|
| $\mathcal{L}$ | Rete autostradale                                            |
| 3             | Rete stradale primaria                                       |
| 4             | Rete stradale secondaria                                     |
| 5             | Rete stradale complementare                                  |
| 6             | Rete stradale locale                                         |
| 7             | Navigazione lacuale e marittima (servizi con trasporto auto) |

<span id="page-16-2"></span>**Tab. 3.3.i – Classificazione funzionale della rete stradale** Elaborazione META

Dall'analisi sono invece esclusi i servizi di trasporto pubblico, sia urbano che extraurbano, effettuati a mezzo di autolinee lungo la rete stradale simulata che sono invece parte del modulo di offerta di trasporto pubblico.

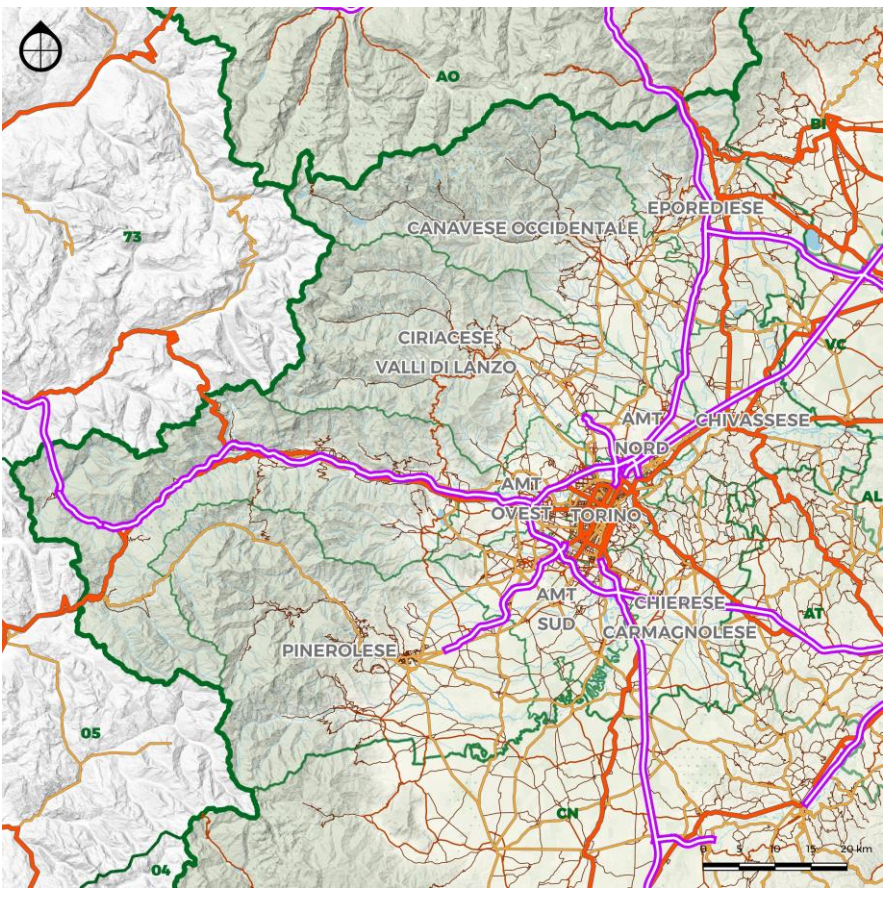

<span id="page-16-1"></span>**Fig. 3.3.i – Grafo stradale Città Metropolitana di Torino** Elaborazione META

<sup>7</sup> In particolare, la rete stradale primaria è definita in relazione ai collegamenti ordinari tra centroidi corrispondenti al livello amministrativo NUTS3 (capoluoghi di provincia cui si aggiunge, in territorio elvetico, la città di Lugano); per contro le classi successive sono definite in relazione ai collegamenti con i centroidi di livello subprovinciale (classi 4 e 5) e comunale (classe 6).

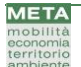

#### *3.3.1 Calcolo dei tempi di viaggio*

Le caratteristiche geometriche e funzionali dei singoli archi stradali sono descritte da una serie di attributi, derivati in parte dalle fonti cartografiche digitali utilizzate, ed in parte da verifiche dirette, condotte a mezzo di sopralluoghi e/o di analisi di immagini satellitari o fotografiche.

Tali attributi includono in particolare:

- la tipologia dell'arco, selezionata fra 26 differenti categorie, corrispondenti ad altrettante combinazioni tra configurazione geometrica e livello di disturbo laterale/trasversale associato alla presenza di attraversamenti, aree di sosta, accessi laterali, ecc.(vedi [Fig.3.3.ii\)](#page-18-0);
- la sua lunghezza;
- la quota-parte di lunghezza che ricade all'interno di aree urbane;
- il numero di corsie;
- l'eventuale livello di tariffazione (tratte a pedaggio)

L'intero processo di vestizione del grafo stradale, pur condotto in parte utilizzando fonti preesistenti, è stato soggetto a verifica manuale ed a test di congruenza in rapporto alle funzionalità rilevate sulla rete.

Gli attributi d'arco concorrono a definire:

- la **capacità di deflusso** *C*, ovvero il numero massimo di veicoli che può attraversare l'arco nell'unità di tempo (giorno od ora);
- la **velocità di base** *Vb*, ovvero la velocità alla quale esso può essere percorso in assenza di traffico (rapporto flusso/capacità=0);
- la **velocità a pieno carico** *Vc*, ovvero la velocità alla quale esso può essere percorso in condizioni sature (rapporto flusso/capacità=1);
- la velocità in condizioni di carico intermedie *V<sup>i</sup>* (rapporto flusso/capacità = 0,75).

Sulla base di tali valori, vengono determinati **i parametri di deflusso**  $\alpha$  **e**  $\beta$ , da inserire all'interno di **formule BPR**, che consentono di determinare il **tempo di percorrenza** *T* in funzione del **flusso veicolare** *F* secondo un'espressione del tipo:

$$
T(F) = \frac{L}{Vb} \left[ 1 + \alpha \left( \frac{F}{C} \right)^{\beta} \right]
$$

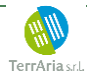

Una particolarità del grafo stradale utilizzato è che esso non opera una distinzione netta fra situazioni urbane ed extraurbane, ma consente di descrivere ciascun arco in base all'effettivo livello di urbanizzazione (percentuale di lunghezza ricadente all'interno di aree urbane). I parametri di deflusso vengono ottenuti, per ciascun arco, imponendo che i tempi di percorrenza totali corrispondano alla somma di quelli determinati separatamente sulla tratta urbana e su quella extraurbana, per valori del rapporto flusso/capacità pari a 0, 0,75 ed 1 (vedi [Fig.3.3.ii\)](#page-18-0).

Al livello di definizione attuale, il modello non tiene conto esplicita-mente dei perditempo al nodo finale, che entrano comunque a far parte dei tempi di percorrenza medi per ciascuna tipologia di arco.

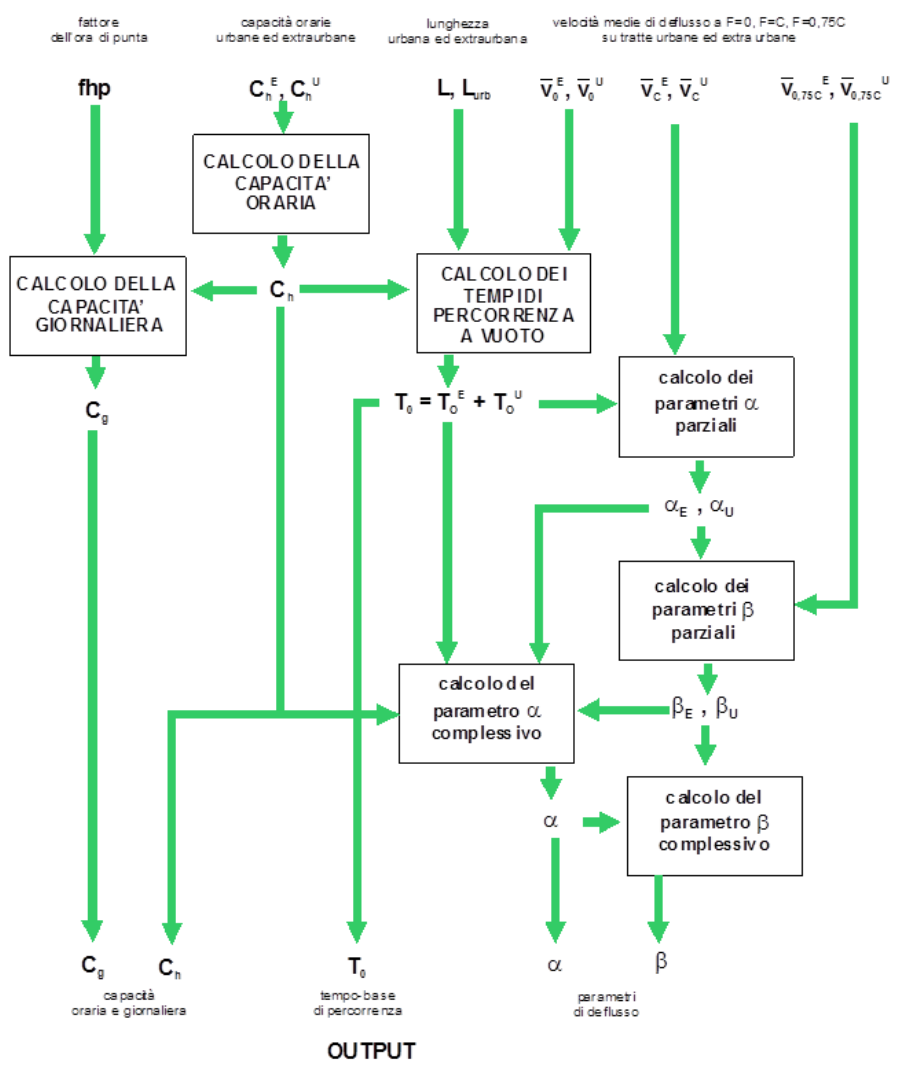

<span id="page-18-0"></span>**Fig.3.3.ii – Calcolo dei coefficienti di deflusso in base al livello di urbanizzazione dell'arco stradale** Elaborazione META

I valori di **capacità oraria** sono definiti facendo riferimento all'edizione 2010 dell'*Highway Capacity Manual* (HCM) statunitense, con alcuni adattamenti sviluppati tenendo conto:

- del manuale di capacità stradale tedesco, (HBS = *Handbuch für die Bemessung vor Straßenverkehrsanlagen*, 2001, 2015<sup>3</sup> ) [Brilon 2000, Brilon e Bessler 2004, Brilon e Lohoff 2011].
- delle norme svizzere SN640 018a (2006) SN640 020a (2010).

Per le simulazioni vengano effettuate in termini di Traffico Giornaliero Medio (TGM), tali valori vanno tradotti in **capacità pratica giornaliera**. L'operazione è effettuata ipotizzando che la distribuzione giornaliera dei flussi veicolari su ciascun arco sia funzione, in primo luogo, della sua classe. Suddividendo le 24 ore della giornata in 4 ore caratterizzate da flusso massimo, 8 caratterizzate da flusso intermedio, e 12 caratterizzate da flusso minimo, è possibile calcolare coefficienti moltiplicativi, cui corrispondono altrettanti fattori dell'ora di punta ([Tab.3.3.ii\)](#page-19-0).

| COEFFICIENTI CORRETTIVI PER IL CALCOLO DELLA CAPACITA' GIORNALIERA |            |                                    |       |       |       |       |
|--------------------------------------------------------------------|------------|------------------------------------|-------|-------|-------|-------|
|                                                                    |            | Rapporto F/C in funzione del rango |       |       |       |       |
| Fascia oraria                                                      | ore/giorno | 2                                  | З     | 4     | 5     | 6     |
| punta                                                              | 4          | 1.00                               | 1.00  | 1.00  | 1.00  | 1,00  |
| intermedio                                                         | 8          | 0.70                               | 0.65  | 0.60  | 0.58  | 0,55  |
| morbida                                                            | 12         | 0.28                               | 0.23  | 0.18  | 0.16  | 0.13  |
| <b>TOTALE</b>                                                      | 24         | 13.00                              | 12.00 | 11.00 | 10.50 | 10.00 |
| Fattore dell'ora di punta                                          | 7.7%       | 8.3%                               | 9.1%  | 9.5%  | 10.0% |       |

<span id="page-19-0"></span>**Tab.3.3.ii – Coefficienti correttivi per il calcolo della capacità giornaliera** Elaborazione META

L'utilizzo delle capacità pratiche giornaliere comporta anche il ricalcolo delle velocità di riferimento per i tre valori del rapporto flusso/capacità (0, 0,75 ed 1) e, dunque, la rideterminazione delle curve di deflusso di ciascun arco, riferite alle condizioni medie di transito in funzione della classe funzionale del collegamento, della corrispondente tipologia stradale e del suo livello di urbanizzazione.

I valori di capacità pratica giornaliera, stimati sulla rete stradale interna all'area di studio, sono evidenziati nella **Errore. L'origine riferimento non è stata trovata.**.

|                   | Capacità                                                                                        |                   |        | Velocità di base |        | Velocità intermedia |        | Velocità a pieno carico |        |
|-------------------|-------------------------------------------------------------------------------------------------|-------------------|--------|------------------|--------|---------------------|--------|-------------------------|--------|
|                   | tipo                                                                                            | veic.ea./h/corsia |        | km/h             |        | km/h                |        | km/h                    |        |
| Categoria         | arco                                                                                            | extraurbana       | urbana | extraurbana      | urbana | extraurbana         | urbana | extraurbana             | urbana |
| <b>AUTOSTRADE</b> | 20 autostrada (generica)                                                                        | 2.100             | 2.000  | 120.0            | 110.0  | 75.0                | 110.0  | 101.0                   | 70.0   |
| RACCORDI E        | 21 autostrada a semplice carreggiata                                                            | 1.950             | 1.850  | 110.0            | 99.4   | 71.9                | 95.0   | 83.8                    | 58,4   |
| <b>TRAFORI</b>    | 22 autostrada a doppia carreggiata e due corsie per senso di marcia                             | 2.050             | 1.950  | 115.0            | 101.6  | 72.7                | 110.0  | 92.7                    | 61,3   |
| ALITOSTRADALI     | 23 autostrada a doppia carreggiata e tre o più corsie per senso di marcia                       | 2.150             | 2.050  | 120.0            | 107.1  | 74.9                | 110.0  | 95.8                    | 66,8   |
|                   | 25 zona di scambio a standard autostradale                                                      | 1.650             | 1.550  | 120.0            | 107.1  | 74.9                | 90.0   | 78.2                    | 54,7   |
|                   | 26 interconnessione autostradale                                                                | 1.450             | 1.400  | 50.0             | 45.7   | 34.9                | 40.0   | 35.8                    | 27,1   |
|                   | 27 traforo autostradale                                                                         | 1.450             | 1.450  | 110.0            | 99.4   | 71.9                | 95.0   | 86.1                    | 63,3   |
|                   | 28 ramo di svincolo autostradale (senza barriera esaz.pedaggio)                                 | 1.350             | 1,300  | 50.0             | 45.7   | 34.9                | 40.0   | 35.7                    | 27,1   |
|                   | 29 ramo di svincolo autostradale (con barriera esaz.pedaggio)                                   | 1,800             | 1,800  | 50.0             | 45.7   | 34.9                | 40.0   | 36.3                    | 28,2   |
| STRADE ORDINARIE  | 30 strada a disturbo locale ridotto (generica)                                                  | 1.750             | 1,600  | 105.0            | 93.3   | 68.6                | 85.0   | 74.0                    | 51,5   |
| A DISTURBO LOCALE | 31 superstrada a semplice carreggiata con intersezioni a liv.sf alsati                          | 1.850             | 1.750  | 100.0            | 91.2   | 67.8                | 85.0   | 75.4                    | 54,3   |
| <b>RIDOTTO</b>    | 32 superstrada a doppia carreggiata con intersezioni a liv.sfalsati                             | 1.950             | 1.850  | 110.0            | 98.8   | 70.8                | 90.0   | 78.7                    | 55,5   |
| (SUPERSTRADE)     | 34 ramo di svincolo od interconnessione                                                         | 1.250             | 1.200  | 40.0             | 36.3   | 28.2                | 30.0   | 26.8                    | 19,9   |
|                   | 35 superstrada/viale urbano a semplice carreggiata con intersezioni a raso                      | 1.450             | 1.400  | 90.0             | 80.4   | 62.0                | 70.0   | 63.9                    | 47,5   |
|                   | 36 superstrada/viale urbano a doppia carreggiata con intersezioni a raso                        | 1.550             | 1.500  | 95.0             | 85.7   | 65.5                | 80.0   | 70.6                    | 50,0   |
| STRADE ORDINARIE  | 40 strada a disturbo locale medio (generica)                                                    | 1.350             | 1,300  | 80.0             | 67.8   | 52.0                | 55.0   | 47.3                    | 36,1   |
| A DISTURBO LOCALE | 41 strada a semplice carreggiata ed una corsia per senso di marcia (L>3.25 m) con banchine      | 1.400             | 1.350  | 80.0             | 67.3   | 52.9                | 60.0   | 51.8                    | 39,0   |
| <b>MEDIO</b>      | 42 strada a semplice carreggiata e due o più corsie per senso di marcia (L>3.25 m) con banchine | 1.450             | 1.400  | 95.0             | 82.1   | 60.2                | 80.0   | 64.3                    | 42.9   |
|                   | 43 strada a semplice carreggiata ed una corsia per senso di marcia (L>3,25 m) con parterre      | 1.550             | 1,500  | 90.0             | 76.4   | 57.3                | 70.0   | 58.2                    | 41,2   |
|                   | 45 strada a semplice carreggiata ed una corsia per senso di marcia (L>3,25 m), senza banchine   | 1.300             | 1.250  | 75.0             | 63.6   | 50.2                | 50.0   | 42.9                    | 31,9   |
| STRADE ORDINARIE  | 50 strada a disturbo locale elevato (generica)                                                  | 1.050             | 1.000  | 55.0             | 48.1   | 36.7                | 40.0   | 33.6                    | 25.7   |
| A DISTURBO LOCALE | 51 strada a semplice carreggiata ed una corsia per senso di marcia (L<3,25 m), senza banchine   | 1.150             | 1.100  | 65.0             | 54.5   | 39.7                | 45.0   | 38.9                    | 28,8   |
| <b>ELEVATO</b>    | 52                                                                                              | 1.400             | 1.200  | 75.0             | 59.8   | 44.9                | 55.0   | 42.0                    | 27,0   |
|                   | 54                                                                                              | 1.150             | 1.100  | 50.0             | 41.4   | 30.9                | 45.0   | 33.3                    | 23,8   |
|                   | 55 strada a semplice carreggiata ed una corsia per senso di marcia (L>2,75 m) senza banchine    | 950               | 900    | 50.0             | 42.9   | 32.2                | 40.0   | 33.5                    | 25,6   |
|                   | 56                                                                                              | 800               | 750    | 55.0             | 46.7   | 34.9                | 40.0   | 33.3                    | 25,3   |
|                   | 57 strada residenziale a traffico moderato (Zona 30)                                            | 800               | 750    | 40.0             | 30.3   | 22.9                | 35.0   | 25.7                    | 18,2   |
|                   | 58 strada senso unico alternato (a vista)                                                       | 500               | 500    | 50.0             | 41.1   | 31.5                | 30.0   | 26.3                    | 20.1   |
|                   | 59 strada a senso unico alternato (con regolazione semaforica)                                  | 900               | 700    | 40.0             | 31.9   | 24.7                | 40.0   | 27.0                    | 18.9   |

<span id="page-19-1"></span>**Tab.3.3.iii – Parametri di deflusso valori giornalieri** Elaborazione META

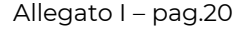

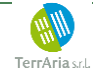

Una volta determinate le capacità pratiche e le velocità di base medie giornaliere, nonché i coefficienti  $\alpha$  e  $\beta$  che consentono di riprodurre le velocità in condizioni di carico elevato (F/C=0,75) e di saturazione della capacità (F/C=1,0), le curve di deflusso consentono di descrivere le velocità medie di avanzamento, e dunque i tempi necessari a percorrere ciascun arco stradale, in funzione del flusso veicolare assegnatogli.

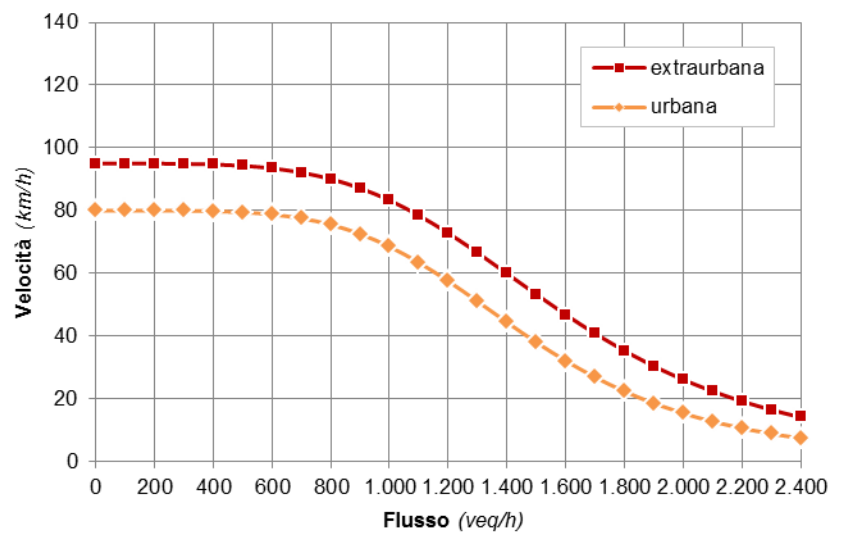

<span id="page-20-1"></span>**Fig.3.3.iii – Esempio di curva di deflusso** Elaborazione META

#### *3.3.2 Livelli di servizio*

Dall'esame delle curve di deflusso è possibile desumere anche la qualità della prestazione offerta, in termini di livelli di servizio resi dall'infrastruttura ai veicoli che la utilizzano.

A tale proposito, il modello utilizza l'usuale identificazione dell'Highway Capacity Manual, che come noto identifica 6 livelli di servizio, definiti in funzione della densità di flusso ed identificati dalle prime sei lettere dell'alfabeto, dalle condizioni migliori (deflusso libero) a quelle peggiori (deflusso forzato) [\(Fig.3.3.iv,](#page-20-0) [Tab.3.3.iv\)](#page-21-0).

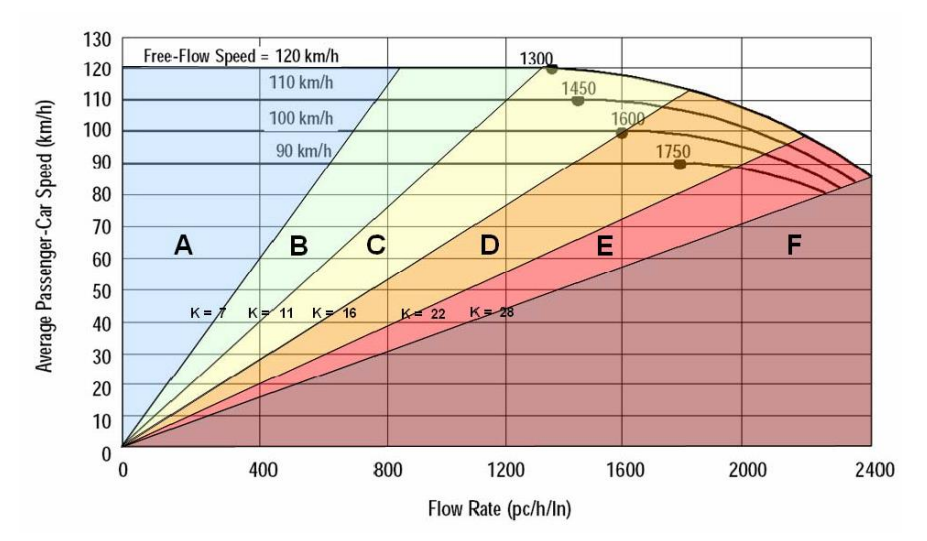

<span id="page-20-0"></span>**Fig.3.3.iv – Descrizione dei livelli di servizio** Elaborazione META

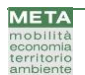

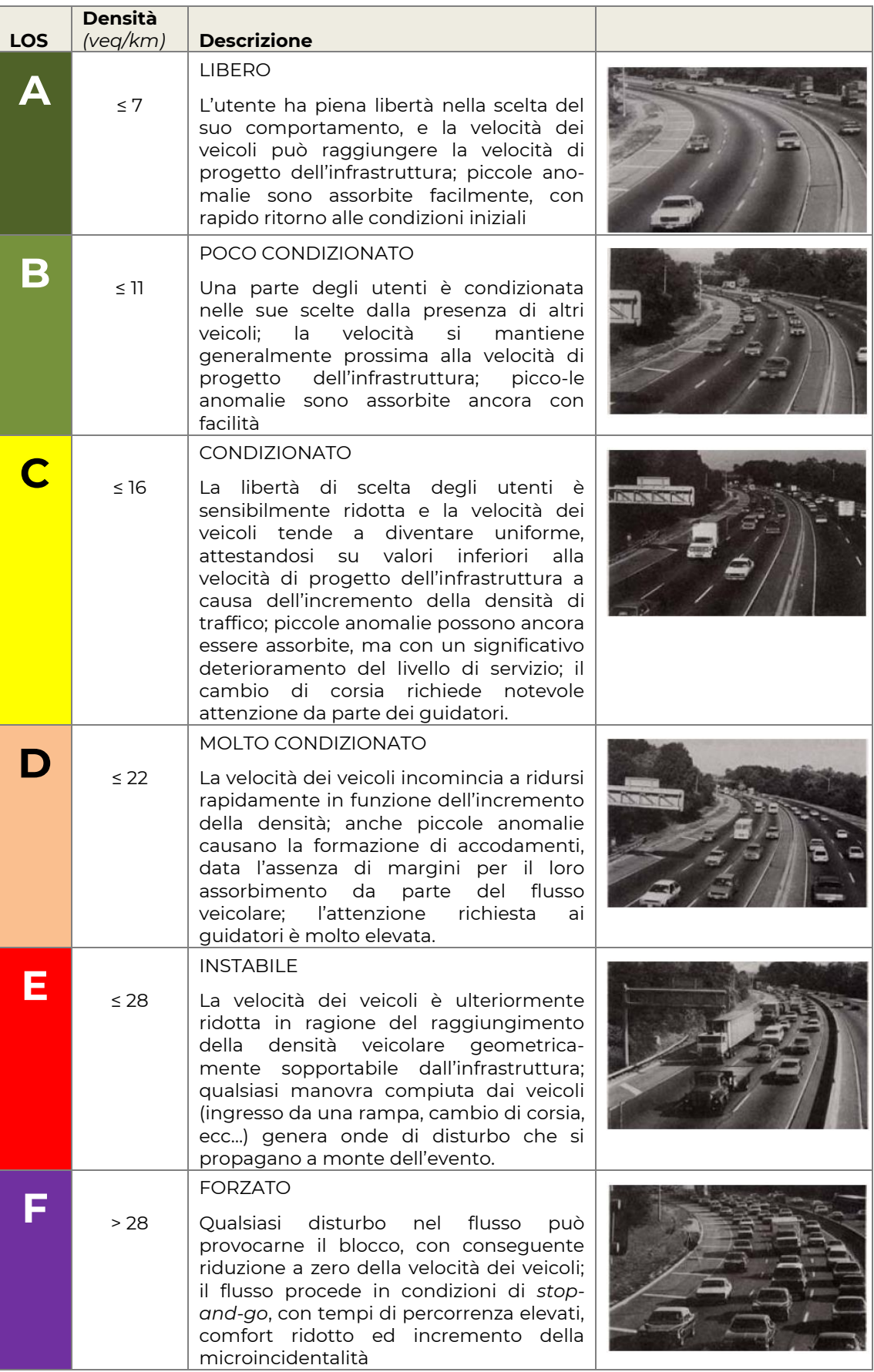

<span id="page-21-0"></span>**Tab.3.3.iv – Descrizione dei livelli di servizio** Fonte: Highway Capacity Manual

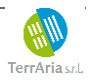

#### *3.3.3 Costi operativi*

Sulla base dei costi operativi, il modello attribuisce un fattore di costo all'utilizzo del veicolo privato direttamente proporzionale alla distanza percorsa. Tale valore è variabile in funzione della categoria di domanda (al fine di simulare l'uso di veicoli con, ad esempio, un maggiore o minore consumo di carburante).

#### *3.3.4 Pedaggi*

Ulteriore elemento che consente di descrivere i costi per il trasporto privato è costituito dai pedaggi stradali, i quali sono associati al grafo stradale e vengono distinti per:

- tipologia: fissa (es: barriera autostradale nei cosiddetti "sistemi aperti", traforo) o proporzionale alla lunghezza dell'arco ("sistemi chiusi" con esazione agli svincoli);
- gestore;
- tratta.

Complessivamente, sul grafo sono state identificate 79 differenti classi di pedaggio stradale.

#### *3.3.5 Tariffa di sosta a destino*

Il modello è in grado di tenere conto della presenza di tariffe di sosta a destino, applicate ai movimenti veicolari diretti verso specifiche zone. Pertanto, il costo monetario è definito nel modello come **attributo di zona**, consentendo di variare le tariffe applicate in ciascuna località di destinazione.

I valori applicati corrispondono alle tariffe attualmente in vigore per la città di Torino e per i principali poli urbani della Città Metropolitana, per le quali si rimanda all'allegato G – Traffico Automobilistico e Sosta.

L'applicazione delle tariffe di sosta è inoltre differenziata per motivo di viaggio, in funzione della durata media della sosta a destino: l'effettivo esborso monetario è determinato moltiplicando la tariffa oraria per il numero medio di ore di stazionamento associate a ciascun diverso motivo, secondo quanto indicato nella [Tab.3.3.v.](#page-22-0)

Nel prendere in considerazione i valori impiegati, si tenga presente che essi rappresentano forzatamente valori medi, atti a compensare anche la presenza di componenti di traffico che disponendo di un posto auto riservato e/o pertinenziale a destino, sfuggono al meccanismo di tariffazione riducendo l'efficacia del dispositivo e anche l'introito medio per spostamento orientato verso la zona di destinazione.

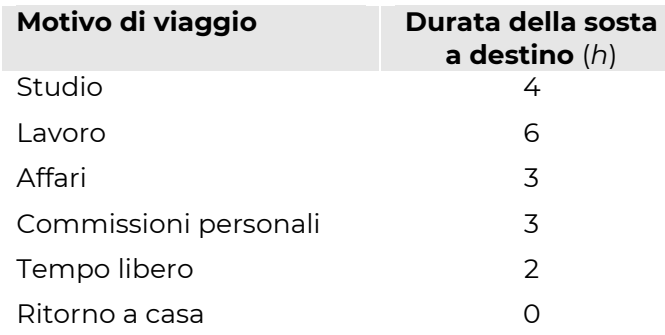

#### <span id="page-22-0"></span>**Tab.3.3.v – Durata media della sosta a destino per motivo di viaggio**

Elaborazione META

Inoltre, la durata della sosta tiene conto anche di altre circostanze, fra cui:

- la prevalenza, all'interno della componente "studio", degli studenti universitari, visti i vincoli all'accesso all'auto privata degli studenti appartenenti alle fasce di età inferiore;
- la concentrazione degli spostamenti per svago/tempo libero in ore preserali o serali, durante le quali le tariffe di sosta sono spesso minori, se non assenti.

Da ultimo, il valore nullo applicato ai ritorni a casa rappresenta un semplice artificio funzionale atto a riprodurre il fatto che i residenti nelle zone di destinazione dispongono di posti auto pertinenziali e/o di diritti allo stazionamento notturno, che li sottraggono al pagamento della tariffa oraria.

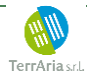

# <span id="page-24-0"></span>**3.4 Mobilità motorizzata collettiva**

Il modulo di offerta per la mobilità motorizzata collettiva comprende:

- il **grafo** infrastrutturale **degli impianti di trasporto in sede fissa** (ferrovie, metropolitane, tranvie e impianti di risalita);
- il **grafo** infrastrutturale **delle autolinee**, ricondotto al grafo stradale;
- il **grafo dei servizi**, costituito dagli orari delle linee di trasporto descritte mediante i tempi di percorrenza di ciascuna tratta elementare e le frequenze medie giornaliere di passaggio.

#### *3.4.1 Grafo ferroviario e impianti di trasporto a sede fissa*

Il grafo ferroviario nazionale, direttamente desunto dalla documentazione tecnica messa a disposizione dei gestori (prospetto informativo della rete e circolari territoriali) comprende **tutte le località di servizio** codificate a livello di orario (stazioni, bivi, trivi e quadrivi, posti di movimento e di comunicazione, ecc.), assimilate a nodi **collegati da archi descrittivi delle principali caratteristiche geometriche e funzionali della rete** (numero di binari, scartamento, trazione, sistema di controllo, ecc.).

Nel complesso, il grafo include circa 5.500 nodi e 6.000 archi bidirezionali, consentendo di ottenere una descrizione dettagliata dell'intera rete a livello nazionale ([Fig. 3.4.ii\)](#page-25-0) comprendente:

- la totalità della rete ferroviaria nazionale (incluse le linee regionali interconnesse e non);
- la totalità delle reti metropolitane di tutte le città italiane;
- la rete tramviaria (comprensiva delle fermate principali) di tutte le città italiane;
- le funicolari e gli altri impianti di risalita dei principali poli urbani considerati (sono esclusi altri impianti ad uso esclusivamente turistico).

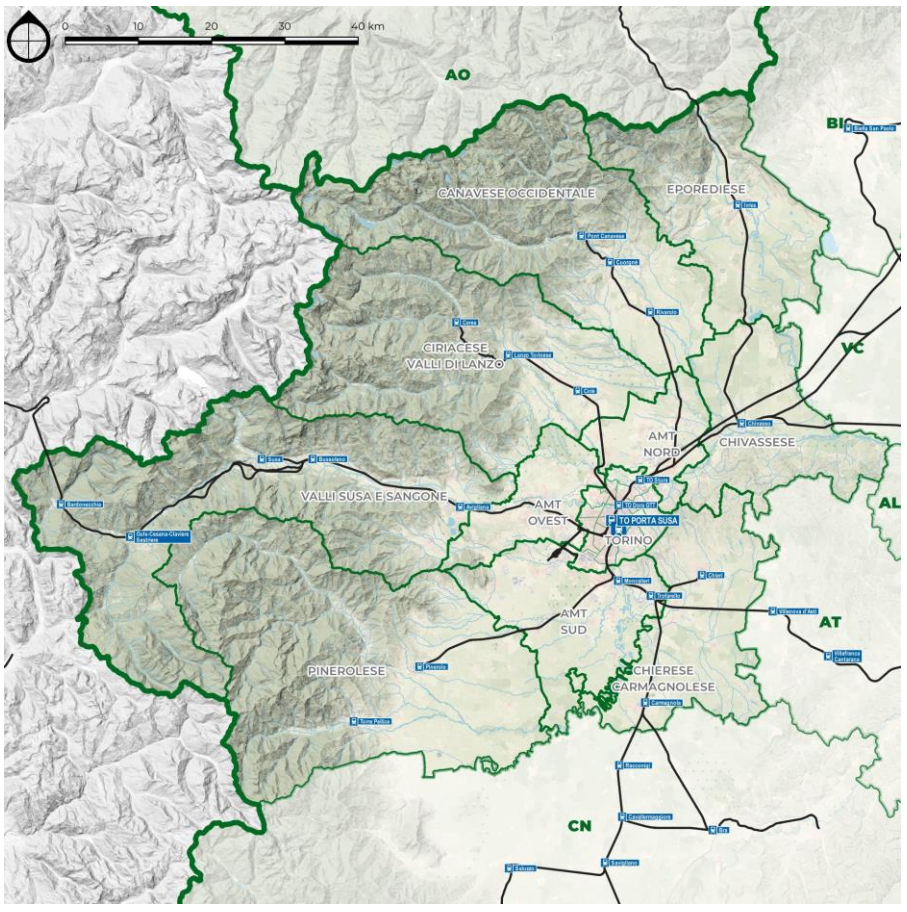

<span id="page-24-1"></span>**Fig. 3.4.i – Grafo ferroviario nazionale, dettaglio nodo di Milano** Elaborazione META

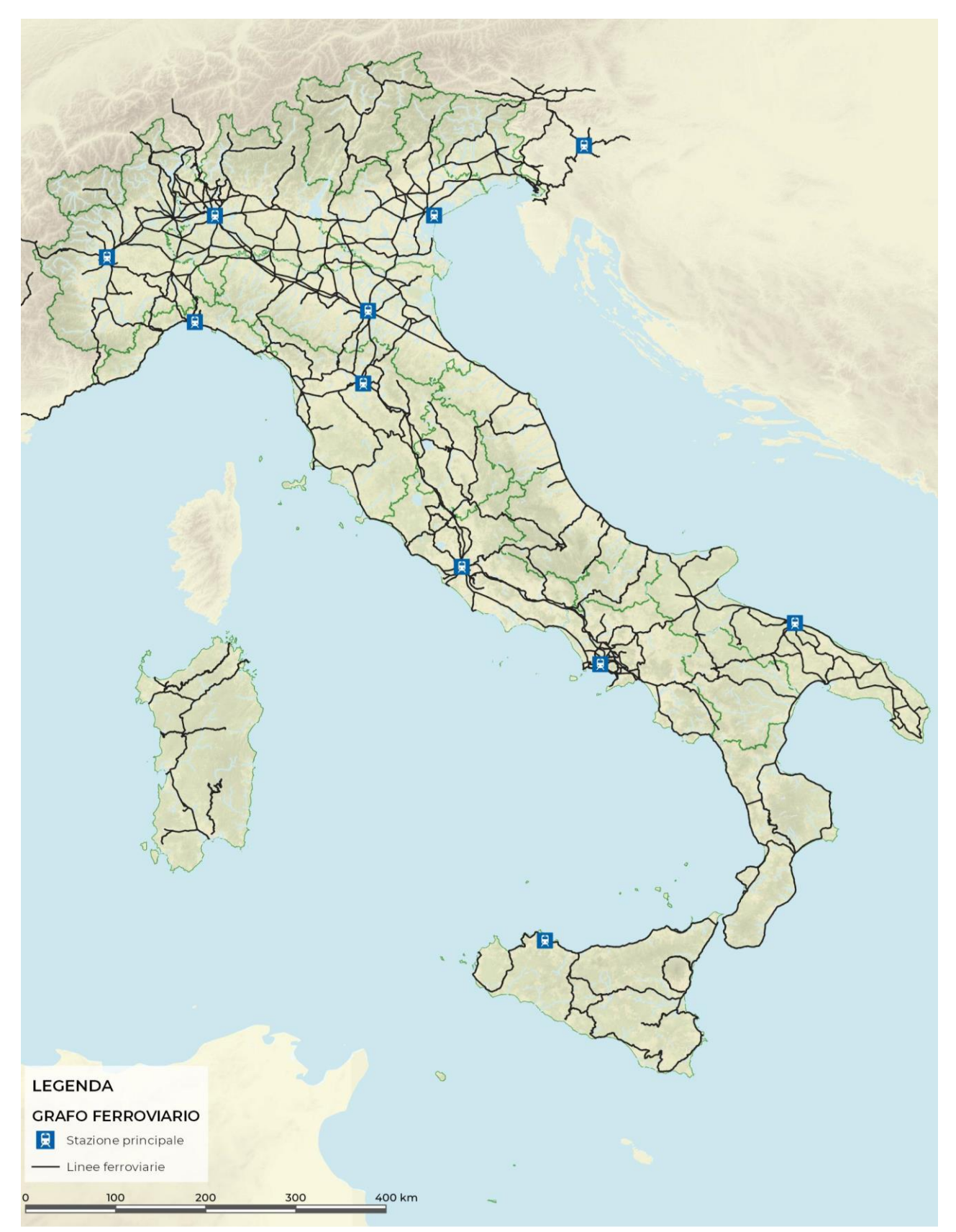

#### <span id="page-25-0"></span>**Fig. 3.4.ii – Grafo ferroviario nazionale** Elaborazione META

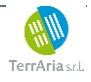

Gli attributi degli elementi del grafo consentono di descrivere le caratteristiche geometriche e funzionali di ciascun impianto o tronco di linea, nonché di definire la gerarchia della rete.

In particolare, la **classificazione dei nodiErrore. L'origine riferimento non è stata trovata.** è d efinita in relazione al servizio offerto nell'impianto, con 5 classi differenti per gli impianti abilitati al servizio viaggiatori cui si aggiungono i terminal merci e le località di servizio prive di servizio passeggeri/merci<sup>8</sup>. Ciascun impianto è descritto con gli elementi essenziali per definire le potenzialità e i requisiti dei treni circolanti, in particolare: modulo dei binari di stazione, presenza e lunghezza dei marciapiedi per servizio viaggiatori, abilitazione al servizio di terminalizzazione merci pericolose.

| <b>Tipo</b>  | <b>Descrizione</b>                               |
|--------------|--------------------------------------------------|
| 10           | Impianto o stazione generica                     |
| 11           | Stazioni principali nei modi (MI C.le, TO P.Nn ) |
| $12^{\circ}$ | Stazioni in cui fermano treni di livello ES/IC   |
| 13           | Stazioni in cui fermano RV                       |
| 14           | Altre stazioni                                   |
| 15           | Fermate                                          |
| 16           | <b>Terminal Merci</b>                            |
| 17           | Altri nodi (Bivi, PC, PM )                       |
| 18           | Fermate e stazioni Metro/Tram                    |
| 19           | Nodo nazionale                                   |

<span id="page-26-0"></span>**Tab. 3.4.i – Classificazione dei nodi della rete ferroviaria e metropolitana** Elaborazione META

La **classificazione degli archi** ricalca ed estende ove necessario la gerarchia in uso presso il gestore nazionale della rete. Sono inoltre descritte:

- le caratteristiche geometriche: lunghezza, ascesa o discesa (minima, massima e media);
- il numero di binari, scartamento e sistema di trazione (3 kV cc, 25 kV ca, 600 V cc, ecc.);
- il modulo massimo ammesso dalla linea, secondo le prescrizioni del prospetto informativo emanato dai Gestori delle Infrastrutture competenti;
- la sagoma ammessa nel caso di trasporto codificato di contenitori e casse mobili;
- le velocità minime e massime ammesse per ciascun rango di treno;
- l'attrezzaggio con sistemi di sicurezza e ripetizione dei segnali in macchina nonché il regime di esercizio/distanziamento in linea.

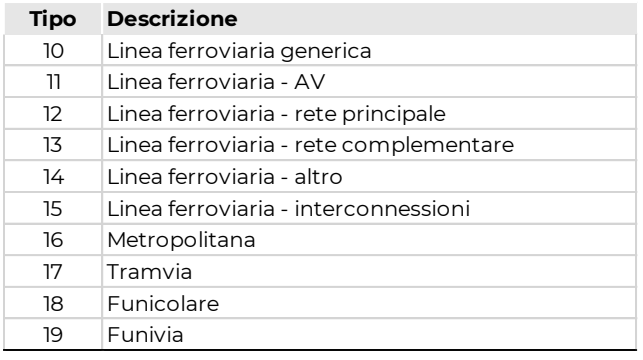

#### <span id="page-26-1"></span>**Tab. 3.4.ii – Classificazione degli archi della rete ferroviaria e metropolitana** Elaborazione META

<sup>&</sup>lt;sup>8</sup> Sono inoltre presenti nodi non aventi corrispondenza fisica con impianti reali (nodi nozionali) necessari però ai fini della costruzione del grafo al fine di garantire l'unicità dei percorsi oppure si riscontrano variazioni significative delle caratteristiche planoaltimetriche degli archi della rete (ad esempio punti di culmine delle linee di valico ecc.).

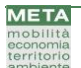

#### *3.4.2 Grafo di rete trasporto pubblico su gomma*

Al grafo dei trasporti su ferro e in sede fissa si affianca la rete dei servizi di trasporto pubblico su gomma che comprende tutte le linee di trasporto pubblico locale aventi fermata nel territorio della Città Metropolitana di Torino.

Il grafo dei servizi su gomma è costituito da una rappresentazione semplificata della complessa rete esistente, caratterizzata sovente da una molteplicità di percorsi e da orari non sempre cadenzati, la cui definizione si articola nei seguenti passaggi logici fondamentali:

- definizione di una base dati unitaria;
- **•** semplificazione delle fermate:
- selezione delle fermate;
- calcolo delle tratte semplificate;
- calcolo dei percorsi semplificati.

Il processo di semplificazione della rete ha origine dalla **raccolta delle diverse fonti informative** disponibili – nel caso specifico costituite dai GTFS (*General Transit Feed Specification*) resi disponibili da Regione Piemonte e GTT – aggregate in una struttura informatica unitaria e standardizzata comprendente:

- anagrafica di linee;
- base dati orari;
- definizione dei calendari di effettuazione delle singole corse;
- percorsi.

L'**anagrafica di linee** è lo strumento ordinatore principale dell'intera base di dati e consente di ovviare alle inevitabili difformità nella definizione dei codici linea presenti nelle varie fonti.

Il successivo **caricamento degli orari** è alla base della definizione dell'anagrafica delle fermate, propedeutica alle successive attività di semplificazione della rete.

Sono stati quindi consolidati i **calendari** di riferimento delle diverse fonti, associati alle relative corse. Questa operazione è essenziale sia in fase di costruzione del grafo di rete, sia in fase di definizione dei servizi di trasporto, per definire l'offerta nel periodo di riferimento (es. giorno feriale medio).

Ove definito nel dato di ingresso, viene caricato l'**elenco dei percorsi**, intesi come "forma reale" dell'itinerario sulla rete stradale; ove non disponibili sono sostituiti da una rappresentazione semplificata sotto forma di archi rettilineizzati fermata-fermata.

Il **processo di semplificazione** ha l'obiettivo di trasporre sotto forma di grafo la rete reale, riducendone la complessità sia per esigenze di calcolo sia per garantire il funzionamento corretto degli algoritmi di scelta dei percorsi in fase di assegnazione. Come già accennato, infatti, la rete esistente presenta sovente elementi di complessità e di irregolarità che debbono essere risolti tenendo in considerazione la scala di analisi del modello e, di conseguenza, la zonizzazione adottata.

Sono stati pertanto definiti dei **cluster di fermate** vicine, le quali vengono ricondotte ad un unico oggetto geografico (la fermata più baricentrica rispetto al cluster). Ai fini modellistici viene operata un'ulteriore riduzione del numero di fermate considerate, garantendo:

- gli interscambi con le altre modalità di trasporto pubblico simulate (ferrovie, metropolitane e tranvie);
- le connessioni zonali (ogni zona deve essere collegata a una fermata e a tutte le linee in transito con fermate in orario nella medesima zona);
- il collegamento tra tutti i servizi effettuati in una zona (interscambio bus-bus).

Questo viene fatto selezionando il minor numero possibile di fermate per ogni zona, minimizzando la distanza rispetto ai centroidi delle località abitate

Una volta ottenuto l'insieme delle fermate semplificate sono stati ricalcolati i percorsi, ricondotti al grafo stradale disponibile per il modello di trasporto privato, avendo cura di integrarlo laddove

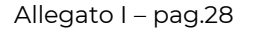

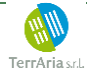

necessario (ad esempio in caso di corsie riservate su strade a senso unico) mediante un algoritmo di routing; ciò garantisce:

- la stima delle lunghezze dei percorsi anche per quelle fonti che non le riportano;
- la riduzione delle imprecisioni di quelle fonti in cui i percorsi sono il risultato di un disegno manuale o eccessivamente semplificato;
- il caricamento e la corretta visualizzazione dei flussogrammi relativi all'offerta e alla domanda assegnata.

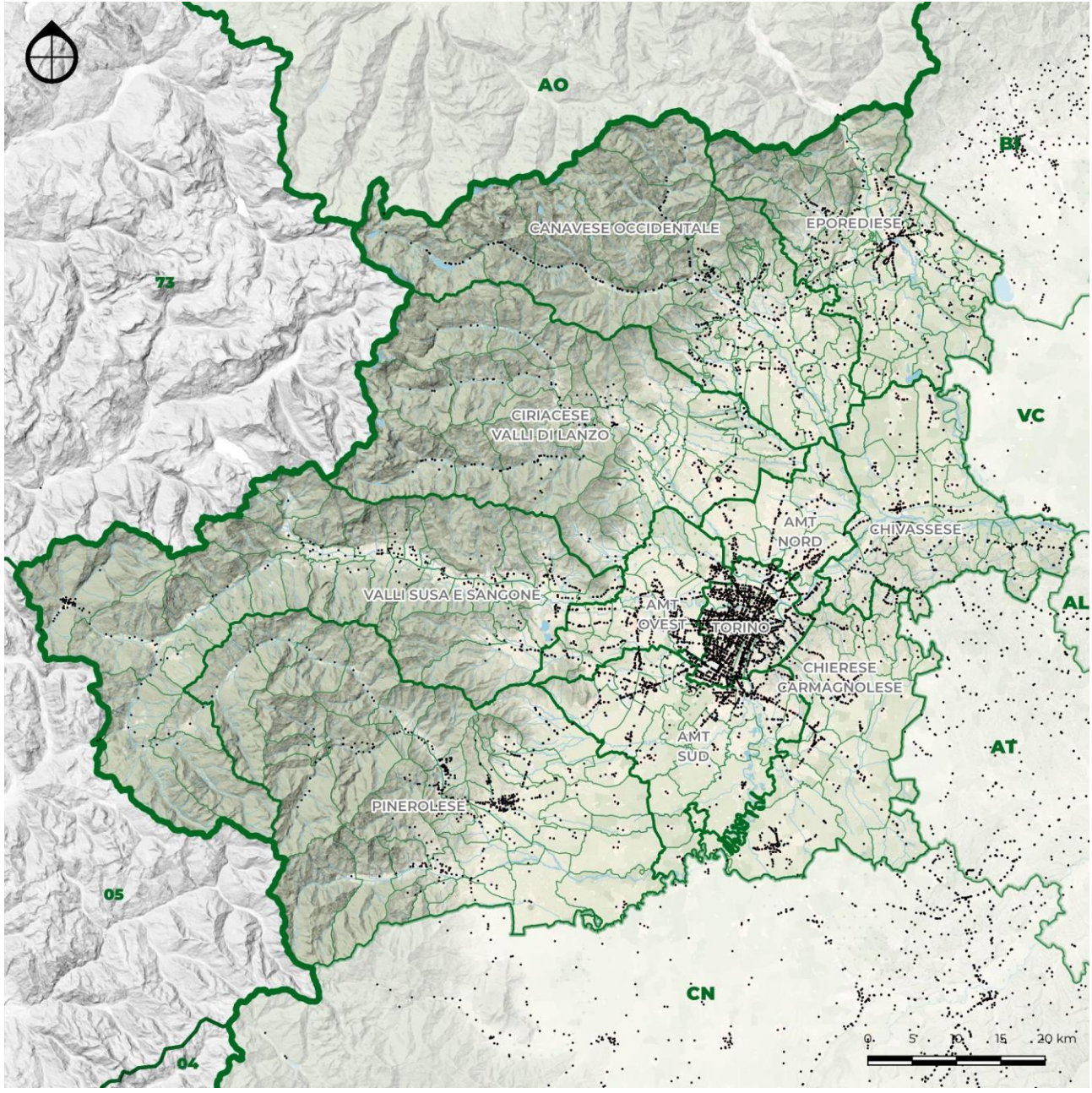

#### <span id="page-28-0"></span>**Fig. 3.4.iii – Fermate rete autolinee** Elaborazione META

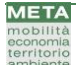

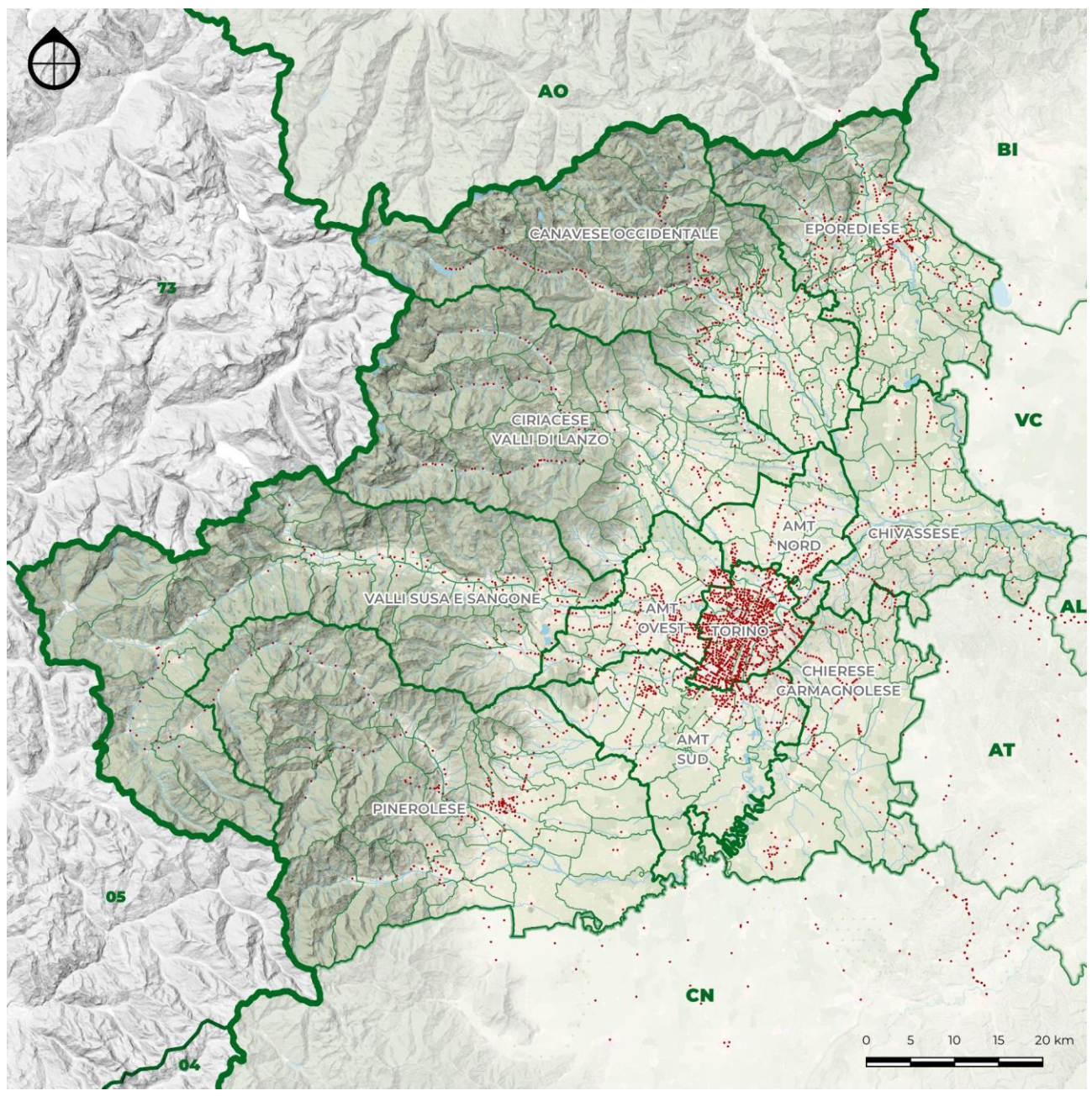

<span id="page-29-0"></span>**Fig. 3.4.iv – Fermate semplificate rete autolinee** Elaborazione META

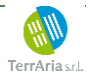

#### *3.4.3 Servizi di trasporto pubblico*

La descrizione dell'offerta infrastrutturale è accompagnata dalla definizione dei **servizi di trasporto viaggiatori** programmati dagli operatori.

L'offerta di trasporto pubblico è mutuata dalla Base Dati Orario del modello multimodale e multiscalare del sistema di trasporto nazionale, sviluppato dallo studio META in collaborazione con il Laboratorio di Politica dei Trasporti (TRASPOL) del Politecnico di Milano, comprendente i seguenti modi:

- ferrovia
- altri impianti fissi (metropolitane, tramvie, funicolari e funivie)
- autolinee (TPL urbano, TPL extraurbano, a lunga percorrenza)
- navigazione interna e marittima
- navigazione aerea

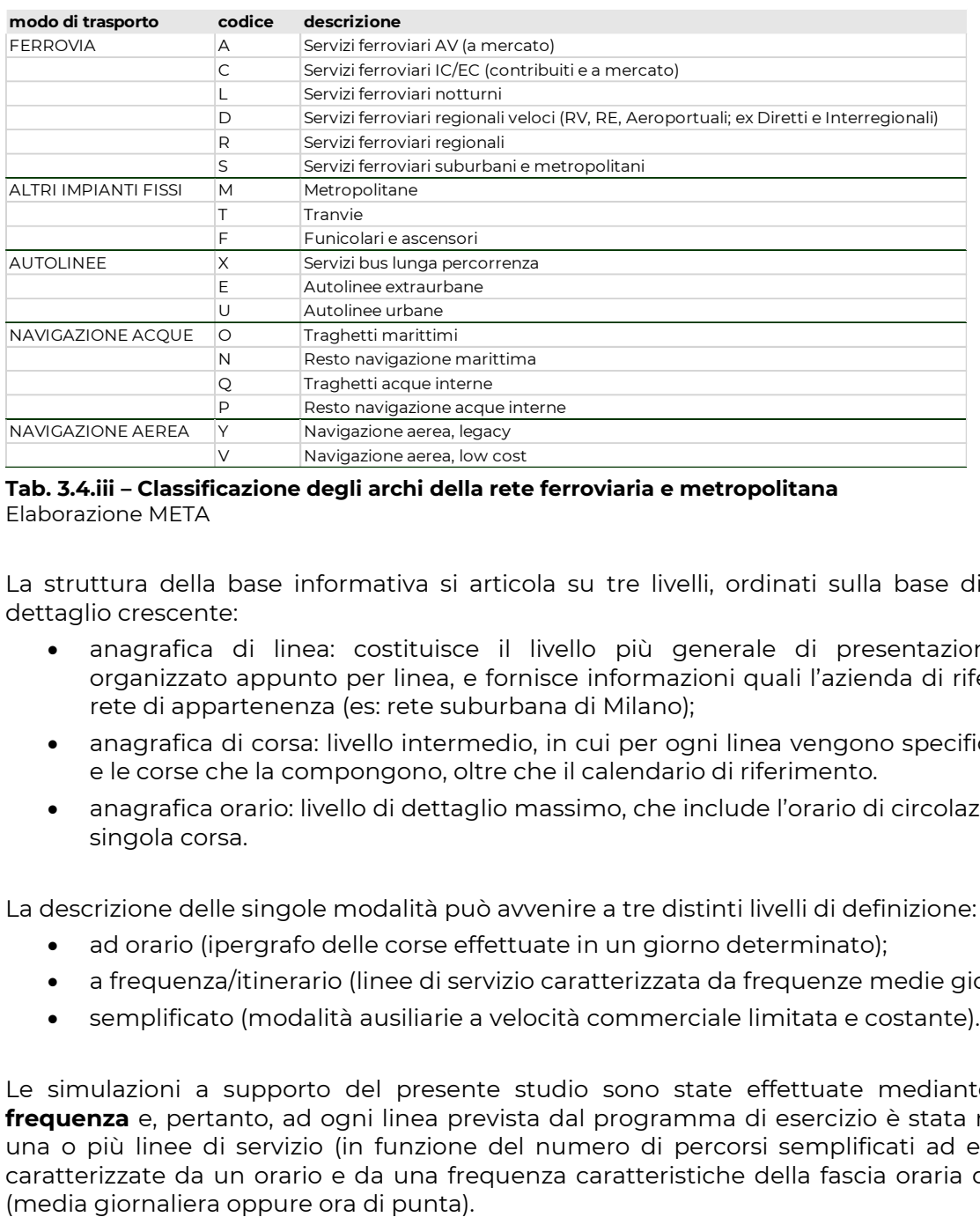

#### <span id="page-30-0"></span>**Tab. 3.4.iii – Classificazione degli archi della rete ferroviaria e metropolitana** Elaborazione META

La struttura della base informativa si articola su tre livelli, ordinati sulla base di un livello di dettaglio crescente:

- anagrafica di linea: costituisce il livello più generale di presentazione del dato, organizzato appunto per linea, e fornisce informazioni quali l'azienda di riferimento o la rete di appartenenza (es: rete suburbana di Milano);
- anagrafica di corsa: livello intermedio, in cui per ogni linea vengono specificati i percorsi e le corse che la compongono, oltre che il calendario di riferimento.
- anagrafica orario: livello di dettaglio massimo, che include l'orario di circolazione per ogni singola corsa.

La descrizione delle singole modalità può avvenire a tre distinti livelli di definizione:

- ad orario (ipergrafo delle corse effettuate in un giorno determinato);
- a frequenza/itinerario (linee di servizio caratterizzata da frequenze medie giornaliere);
- semplificato (modalità ausiliarie a velocità commerciale limitata e costante).

Le simulazioni a supporto del presente studio sono state effettuate mediante **modello a frequenza** e, pertanto, ad ogni linea prevista dal programma di esercizio è stata ricondotta ad una o più linee di servizio (in funzione del numero di percorsi semplificati ad essa associati) caratterizzate da un orario e da una frequenza caratteristiche della fascia oraria di riferimento

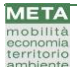

Complessivamente, nello scenario attuale (di calibrazione) sono state modellizzate **333 linee di trasporto pubblico** per un totale di **793 percorsi monodirezionali**<sup>9</sup> . Ciascuna linea, infatti, può essere descritta da uno o più percorsi: nel caso di orari cadenzati e regolari, caratterizzati da missioni ben definite, la linea presenta due soli percorsi (andata e ritorno) con medesima missione; nei casi di linee poco regolari, come sovente accade nelle reti di autolinee urbane ed extraurbane, ogni linea può aver associato più percorsi nonostante la procedura di semplificazione applicata.

La descrizione dell'offerta relativa ai **servizi ferroviari<sup>10</sup>** è estesa all'intero Paese, a supporto della zonizzazione nazionale adottata. Sono infatti presenti:

- **i servizi ferroviari a lunga percorrenza**, AV e convenzionali, nonché i collegamenti internazionali, con origine oppure destinazione nel nodo di Torino per un totale di 7 linee e 14 percorsi;
- **i servizi ferroviari regionali**, comprendenti tutti i livelli di servizio offerti (RE/RV, R, S/M). Essi comprendono l'intero servizio ferroviario metropolitano di Torino e le linee regionali afferenti al nodo di Torino, per un totale di 34 linee e 70 percorsi.

Per quanto concerne gli altri impianti fissi, sono compresi:

- la **linea metropolitana** di Torino;
- la **rete tramviaria** di Torino.

L'offerta di **trasporto pubblico di linea su gomma** comprende invece le principali linee urbane e suburbane della Città di Torino (151 linee con 344 percorsi) e l'intera rete extraurbana della Città Metropolitana, comprendenti sia le linee di competenza sia le linee dei bacini limitrofi aventi fermata sul territorio della CMTO (132 linee, 344 percorsi).

<sup>&</sup>lt;sup>10</sup> L'orario ferroviario di riferimento, per lo scenario stato di fatto, è relativo all'anno 2016 per coerenza con i dati di validazione disponibili attualmente. È comunque possibile il caricamento dell'orario attuale o di eventuali ipotesi future per gli scenari di riferimento o di progetto.

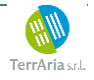

<sup>9</sup> Nell'ottica modellistica i percorsi costituiscono l'input dell'offerta di trasporto e sono denominati "linee di servizio"

# <span id="page-32-0"></span>**3.5 Combinazioni di modalità di trasporto**

L'architettura del modello i-TraM è configurata in modo tale da consentire di simulare anche gli spostamenti effettuati utilizzando una combinazione di modi individuali (motorizzati o non motorizzati) e collettivi, attraverso schemi di park&ride.

Le procedure impiegate per simulare tali combinazioni di modi sono differenti a seconda della macromodalità di accesso al parcheggio di interscambio:

- nel caso di modi non motorizzati (combinazioni bici+trasporto pubblico), la simulazione è condotta estendendo il modulo di offerta riguardante il trasporto collettivo;
- nel caso di modi motorizzati individuali (combinazioni auto+treno/metro/tram), essa è invece condotta estendendo il modulo di offerta riguardante il trasporto privato.

#### *3.5.1 Combinazioni bici+trasporto pubblico*

Le combinazioni di viaggio ottenute combinando l'uso della bici con il trasporto pubblico vengono simulate estendendo dal semplice raggio pedonale (700-1.000 m) a quello ciclabile (1-4 km) l'insieme dei connettori di accesso alla rete del trasporto pubblico.

Tale estensione è ottenuta:

- selezionando un insieme di stazioni e/o fermate dei servizi ferroviari e/o metrotranviari dotati di adeguate strutture per il ricovero dei cicli;
- identificando le zone collocate a distanza uguale o minore di 4 km;
- inserendo nel grafo un opportuno insieme di connettori di accesso alla rete, caratterizzati con il tempo di viaggio corrispondente alla circolazione ciclistica.

#### *3.5.2 Combinazioni auto+trasporto pubblico*

Nel caso delle combinazioni fra mezzi motorizzati (individuali e collettivi), la simulazione è resa più complicata dalla variabilità dei tempi di viaggio dovuta alla congestione, nonché dalla presenza di tariffe di sosta presso i parcheggi di interscambio. A fronte di tali elementi, **il modello i-TraM simula gli schemi P+R come modi ausiliari al trasporto individuale motorizzato, integrando nella fase di assegnazione sia la scelta di effettuare o meno l'interscambio con il trasporto pubblico, sia la selezione del nodo in cui parcheggiare il mezzo privato**.

In concreto, la rete di trasporto pubblico ritenuta di maggior interesse per gli schemi P+R (di norma servizi ferroviari e metrotranviari) viene assimilata ad un modo stradale ausiliario caratterizzato da:

- tempi di percorrenza predeterminati e costanti (assenza di congestione);
- nessun vincolo di capacità, con l'esclusione degli archi di accesso;
- capacità degli archi di accesso definita sulla base della disponibilità di sosta: al superamento della capacità, l'arco di accesso viene inibito;
- esborso monetario pari alla tariffa richiesta per il titolo di viaggio (biglietto di corsa semplice o abbonamento).

In considerazione del fatto che gli schemi P+R non consentono agli utenti di proseguire a destino uscendo dalla rete del trasporto pubblico utilizzando nuovamente l'auto, il sistema è reso accessibile dalla rete stradale per mezzo di una serie di **connettori multimodali di ingresso**, mentre le uscite sono ricondotte esclusivamente ai **connettori di egresso pedonale verso le zone di destinazione**. Al fine di limitare la complessità computazionale della procedura, nella trasposizione al modo ausiliario stradale tali connettori vengono selezionati in base alle zone di destinazione (diffuse all'interno del perimetro urbano centrale) e a quelle di interscambio (singoli nodi P+R), come indicato nello schema di [Fig.3.5.i.](#page-33-0)

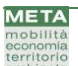

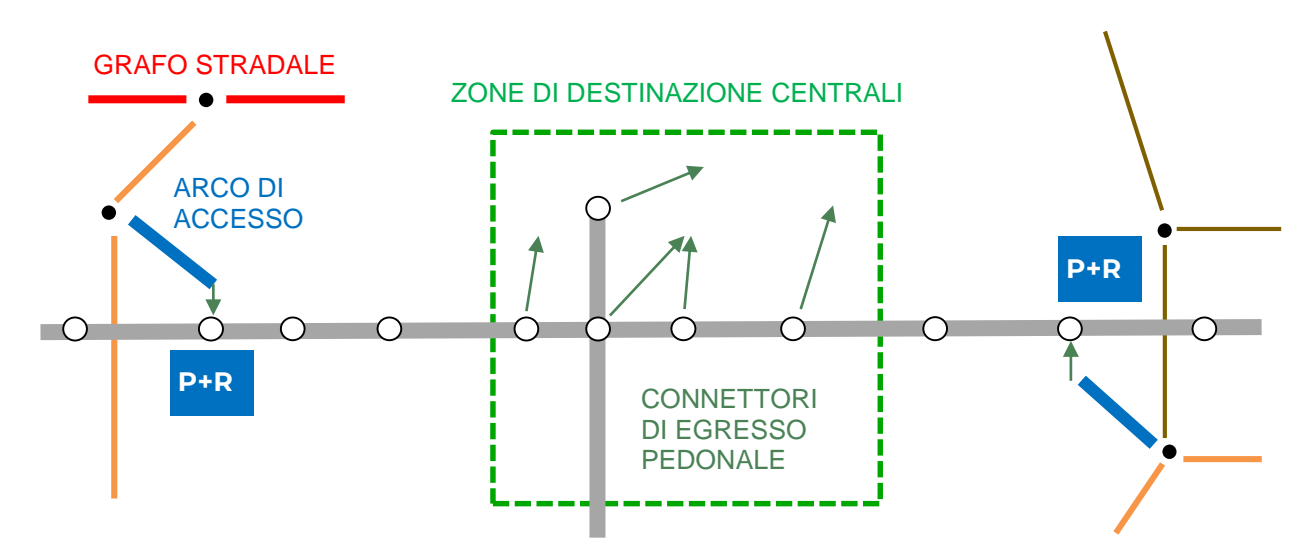

<span id="page-33-0"></span>**Fig.3.5.i – Schema esemplificativo per gli schemi P+R auto+trasporto pubblico** Elaborazione META

È necessario che gli archi di accesso siano in grado di discriminare gli spostamenti di andata da quelli di ritorno, inibendo ai primi la possibilità di uscire dalla rete riutilizzando il mezzo privato a destino, ed ai secondi il movimento opposto.

Per tale motivo, ai connettori in ingresso viene attribuito un perditempo di interscambio (PTI) differenziato a seconda che il viaggio sia di andata (RIT=0) o di ritorno (RIT=1), secondo la formulazione:

PTI = 5 min + RIT x 99999 in ingresso

PTI = 5 min + (1-RIT) x 999999 min in uscita

In questo modo la durata dei sensi inibiti diventa altissima e si rende asimmetrico l'accesso al sistema.

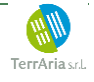

# <span id="page-34-0"></span>**4 Modulo di domanda**

Il modello utilizzato a supporto del PUMS di Torino include una procedura di stima della domanda specifica sia per i passeggeri che per le merci, direttamente derivata dal modello multimodale e multiscalare del sistema di trasporto nazionale I-TraM.

## <span id="page-34-1"></span>**4.1 Matrice passeggeri**

#### *4.1.1 Definizione delle categorie socio-economiche*

Una delle proprietà di maggior rilievo, sottese alla verosimiglianza e all'affidabilità di modelli di traffico multimodali ad ampia scala, consiste nella possibilità di stratificare adeguatamente la descrizione della domanda di mobilità, a seconda delle necessità di movimento espresse dai vari segmenti della popolazione residente nei singoli ambiti territoriali modellizzati. Per questo motivo, è di fondamentale importanza operare sulla base di una adeguata suddivisione dei residenti in **categorie socio-professionali**, che tengano conto sia della condizione demografica (età, genere), sia dell'attività prevalentemente svolta (lavoro, studio, attività domestiche, ecc.).

Le statistiche rese disponibili dall'ISTAT relativamente alla condizione demografica e socioeconomica della popolazione residente in Italia includono:

- a) i **Censimenti della popolazione (1981-1991-2001-2011)**, che includono descrizioni dettagliate (a livello comunale) – seppur non sempre omogenee – della distribuzione dei residenti per sesso ed età, nonché per condizione lavorativa (occupati/non occupati, casalinghe/studenti/pensionati…), settore di attività (agricoltura, industria, servizi) e per posizione professionale (dipendenti/indipendenti);
- b) i dati relativi alla **popolazione per sesso ed età a livello comunale**, aggiornati annualmente (31 dicembre) sulla base delle risultanze anagrafiche di ciascun comune;
- c) le tavole di **ricostruzione intercensuaria della popolazione residente per sesso e classe d'età**, ottenute per gli ultimi tre decenni intercensuari (1981-1991, 1991-2001, 2001- 2011) correggendo a posteriori i dati anagrafici sulla base delle risultanze dei singoli censimenti (che come noto determinano la cancellazione anagrafica dei residenti risultati irreperibili);
- d) le **statistiche sulle forze di lavoro**, comunemente utilizzate per determinare l'andamento di variabili fondamentali della contabilità economica (ad es. il tasso di disoccupazione), ottenute per mezzo di estese indagini campionarie, svolte su base provinciale a cadenza trimestrale, riferendosi alla sola popolazione residente di 15 anni o più, utilizzando metodologie e categorie in parte differenti da quelle utilizzate in occasione dei censimenti.

Combinando queste singole fonti è possibile, sia pure con qualche approssimazione, ripartire i residenti di ciascun Comune in 56 categorie, che tengono conto del genere, dell'età, dell'attività prevalente e della specifica posizione assunta in sede lavorativa/scolastica (*vedi tab.4.1.i*).

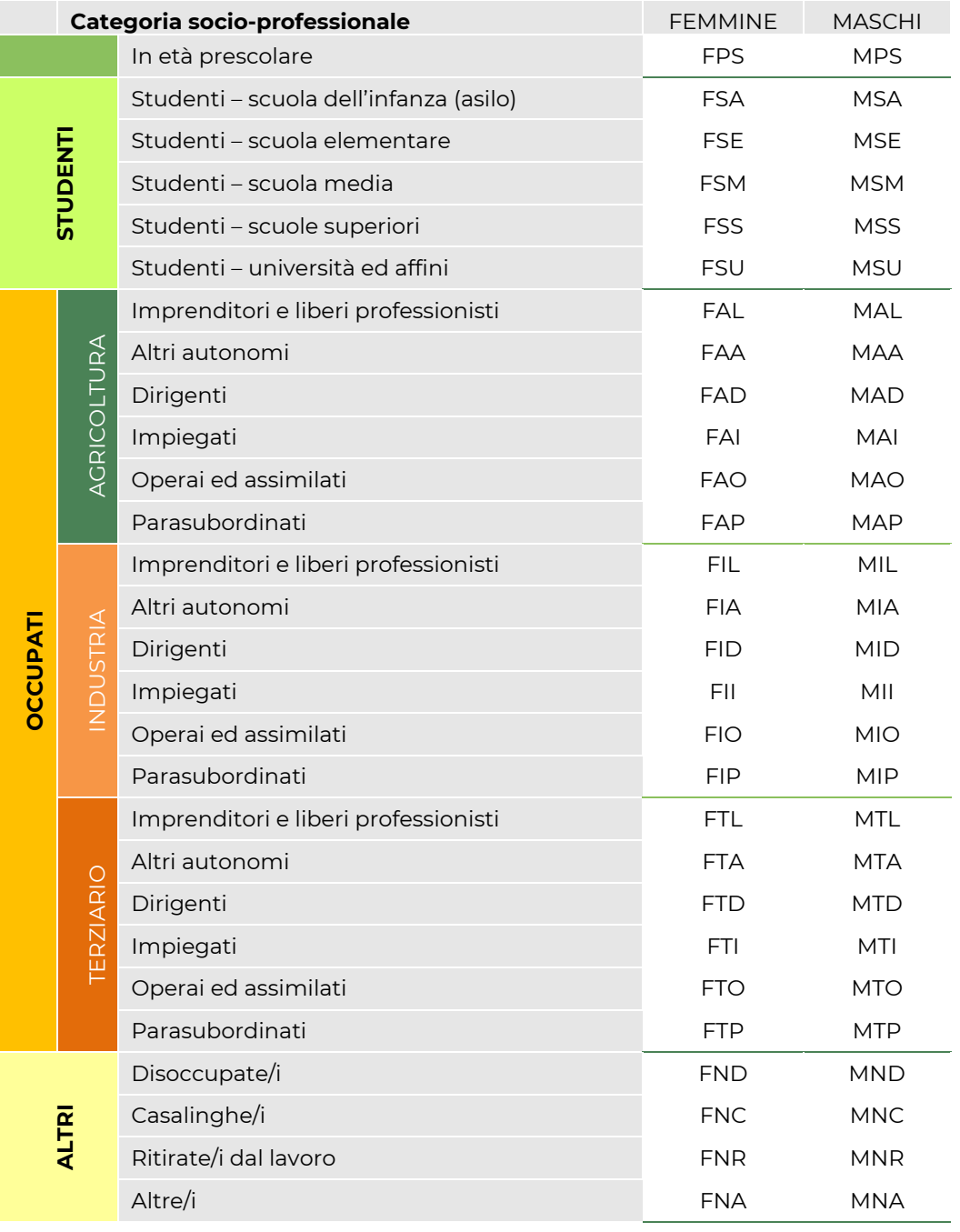

<span id="page-35-0"></span>**Tab. 4.1.i – Categorie socio-professionali di riferimento** Elaborazione META

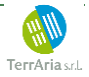

#### *4.1.2 Generazione*

Il sottomodulo di generazione della domanda di mobilità passeggeri è finalizzato a stimare gli spostamenti generati da ciascuna zona di traffico, articolati per categoria socio-economica e motivo. È stato implementato secondo un'**ipotesi di domanda rigida**, cioè non dipendente dal livello dei costi generalizzati, ovvero dall'accessibilità delle zone di traffico da cui la domanda stessa è generata.

L'algoritmo utilizzato è pertanto del tipo:

 $F(i, m) = Pop(i, c) \cdot qm(c) \cdot cg(c, m)$ 

Dove:

*F(i,m)* spostamenti generati dalla zona *i* per il motivo *m Pop(i,c)* popolazione della zona *i* appartenente alla categoria socio-economica *c qm(c)* quota di popolazione mobile appartenente alla categoria socio-economica *c cg(c,m)* coefficiente di generazione degli spostamenti per categoria *c* e motivo *m.*

La procedura viene implementata separatamente in relazione alle tre grandi componenti di domanda oggetto di stima, facendo riferimento a tre distinte fonti informative (Matrice censuaria della mobilità sistematica ISTAT 2011, coefficienti audimob per gli spostamenti in giornata e indagine ONT di Bankitalia per i viaggi), come evidenziato nella tabella che segue.

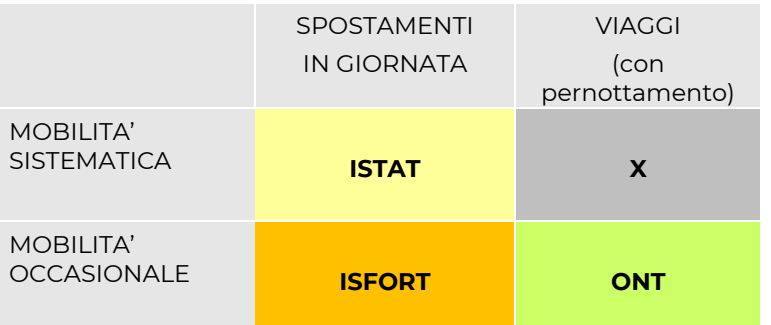

#### <span id="page-36-0"></span>**Tab. 4.1.ii – Fonti utilizzate per la stima della generazione di domanda** Elaborazione META

Infine, queste componenti vengono raggruppate in:

- Mobilità sistematica: studio e lavoro;
- Mobilità occasionale: affari, personali e svago.

#### *4.1.3 Distribuzione*

La distribuzione della matrice passeggeri avviene secondo due distinte modalità:

- matrice della mobilità sistematica e i viaggi ONT: vengono assunte le distribuzioni riportate da ISTAT e Bankitalia;
- matrice occasionale: viene applicata una specifica procedura di stima, utilizzando i dati dell'indagine IMQ 2013 come dato di validazione.

Prima di procedere alla distribuzione, la domanda occasionale viene ulteriormente ripartita in sotto-motivi, ognuno dei quali caratterizzato da specifiche forme funzionali.

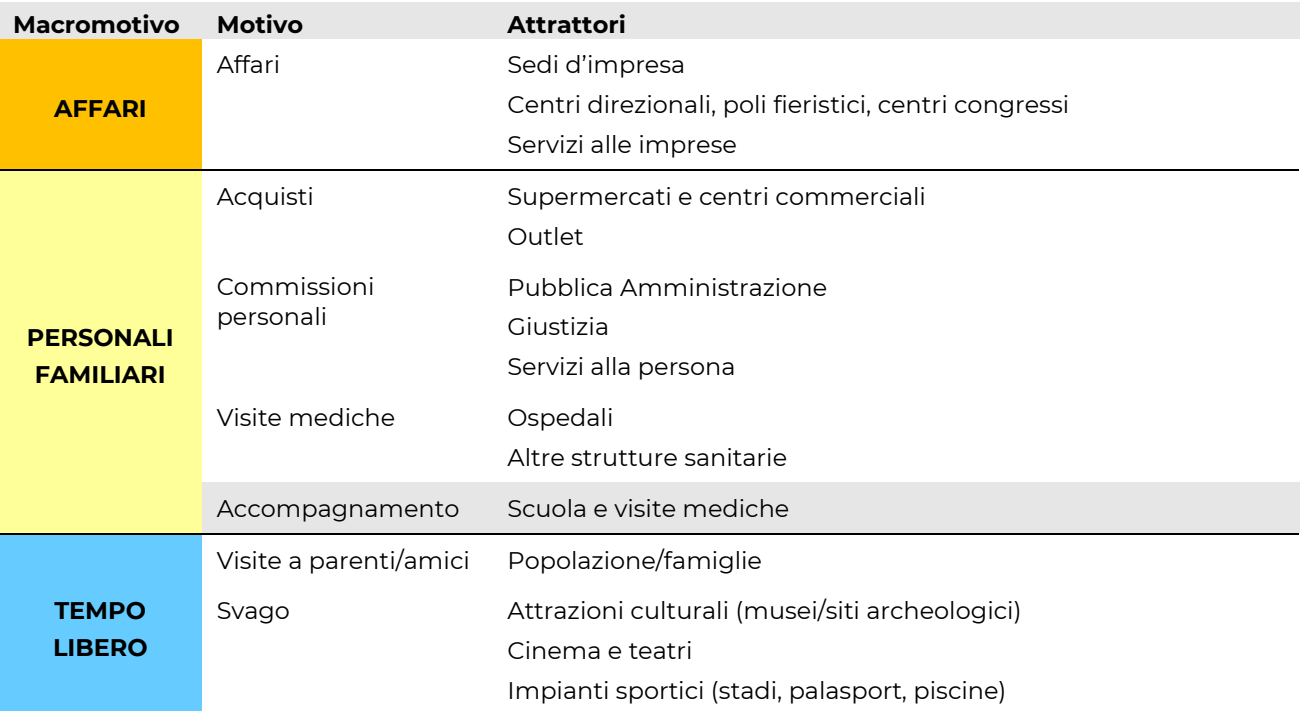

<span id="page-37-0"></span>**Tab. 4.1.iii – Ripartizione in motivi della domanda occasionale** Elaborazione META

Per ogni sotto-motivo, vengono quindi identificate diverse forme funzionali, tutte riconducibili alla seguente formulazione:

$$
F(i,j,m) = F(i,m) \frac{A(j,m)\{\mu+(1-\mu)\cdot exp\left[\left(-\beta g_{ij}\right)^{\omega}\right]\}}{\sum_j A(j,m)\{\mu+(1-\mu)\cdot exp\left[\left(-\beta g_{ij}\right)^{\omega}\right]\}}
$$

Dove:

*F(i,j,m)* spostamenti dalla zona i alla zona j per il motivo m

*F(i,m)* totale spostamenti generati dalla zona i per il motivo m

- *A(j,m)* fattore di attrazione della zona j per il motivo m
- *gij* costo generalizzato dello spostamento dalla zona i alla zona j
- $\beta$  parametro di calibrazione (distanza soglia = 1/e = 0,368)>0
- parametro di calibrazione (valore asintotico minimo del fattore di attrazione)<1
- parametro di calibrazione (forma della curva)

La tabella seguente riporta la distribuzione risultante

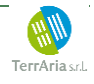

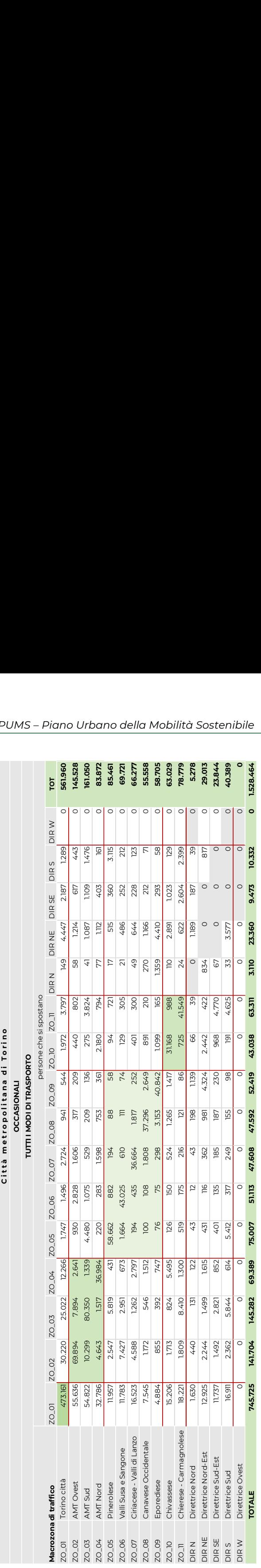

<span id="page-38-0"></span>**Tab. 4.1.iv – Matrice sintetica distribuzione domanda occasionale, tutti i modi di trasporto** Elaborazione META

Dal confronto coi i dati IMQ 2013, si evidenzia una buona correlazione (R<sup>2</sup> = 0,98), ed un'intercetta elevata (y=1.37). Tale valore è da ricondurre all'esigenza specifica, emersa nelle fasi successive di validazione del modello, di incrementare la domanda complessiva al fine di avere riscontro rispetto ai flussi rilevati sulla rete stradale e sui carichi del trasporto pubblico.

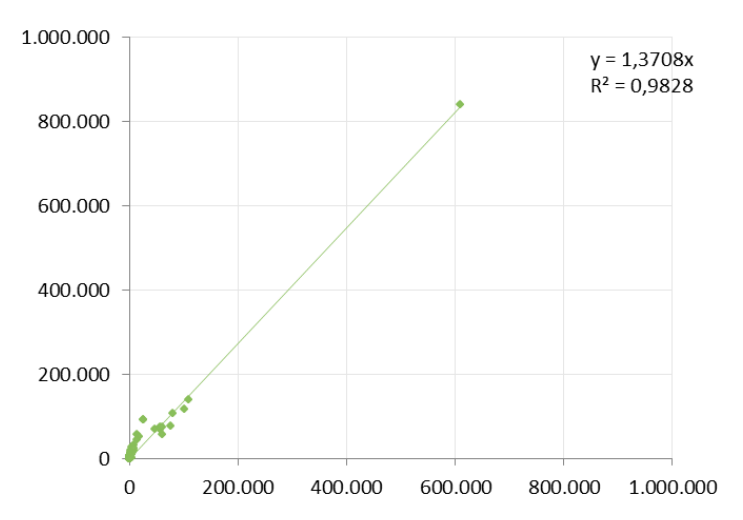

<span id="page-39-0"></span>**Fig. 4.1.i – Validazione distribuzione domanda con dati IMQ 2013** Elaborazione META

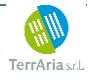

#### <span id="page-40-0"></span>*4.1.4 Riparto modale*

Il modello è integrato da un modulo di ripartizione modale, finalizzato a simulare i cambiamenti nella scelta del modo di trasporto indotte dai diversi scenari di intervento simulati.

Tale modulo si basa su un algoritmo di tipo *logit*, dotato di componenti di domanda obbligata (captive), e applicato alle tre macromodalità di trasporto che seguono:

- mobilità non motorizzata (piedi, bici);
- mobilità motorizzata individuale (auto, moto);
- mobilità motorizzata pubblica (bus, metro, eventuali altri sistemi in sede propria).

Lo sviluppo del modulo tiene inoltre conto in maniera separata dei seguenti distinti motivi di viaggio:

- Studio (*S*);
- Lavoro (*L*);
- Affari (A)
- Personali (P)
- Svago (D)

applicando a ciascuno di essi parametri comportamentali, sottesi alla scelta del modo (valore del tempo, costi operativi, ecc.), opportunamente differenziati in base alle caratteristiche socioeconomiche dello strato di popolazione che effettua gli spostamenti, e calibrati in rapporto ai rilievi di traffico e di frequentazione disponibili.

In linea di principio, la procedura di costruzione del modulo di ripartizione modale assume le matrici disponibili come un input di lavoro, mirando a stimare le variazioni delle quote modali a seguito di variazioni nella struttura dei costi generalizzati.

In altri termini, il modulo di ripartizione modale viene costruito in modo tale da riprodurre le quote relative afferenti ai tre modi di trasporto, in modo che la stessa matrice dei flussi complessivi possa essere considerata un risultato della procedura di stima.

#### ALGORITMO GENERALE DI RIPARTIZIONE

La ripartizione dei flussi di traffico interzonali *F(i,j)* viene simulata per mezzo di un modello *logit* con parametri funzionali differenziati per motivo di viaggio e componenti obbligate all'utilizzo di specifici modi. Al livello più generale, vengono prese in considerazione le tre macro-modalità di trasporto che seguono:

- mezzi motorizzati privati (auto, moto) (*a*)
- mezzi motorizzati pubblici (ferrovia, metropolitana, tram, bus) (*p*)
- mezzi non motorizzati (piedi, bici) (*b*)

Come noto, il modello *logit* si basa sul confronto tra i costi generalizzati di viaggio stimati, su ciascuna coppia O/D, per le singole scelte modali. Assumendo ad esempio la mobilità ciclopedonale, la funzione utilizzata è del tipo:

$$
F_b(i,j) = F(i,j) \cdot \alpha' + \frac{exp(-\beta \cdot g_b)}{exp(-\beta \cdot g_p) + exp(-\beta \cdot g_b) + exp(-\beta \cdot g_a)} \cdot F(i,j) \cdot (1-\alpha)
$$

Dove:

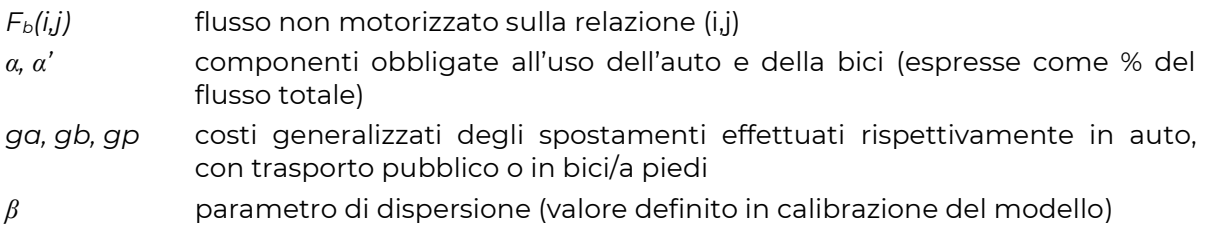

#### COSTI GENERALIZZATI DI SPOSTAMENTO

I costi generalizzati sono definiti secondo algoritmi che tengono conto delle specificità dei differenti modi.

Per l'auto privata si ha:

$$
g_a(i,j) = c_a \cdot d_a(i,j) + \gamma \cdot [t_{0a} + t_a(i,j)] + p_a(j)
$$

dove:

*c<sup>a</sup>* costo operativo unitario dell'uso dell'auto (€/km)

*da(i,j)* distanza stradale (automobilistica) da i a j

*γ* valore del tempo (variabile per motivo)

*t0a* tempo di accesso al veicolo (sosta, spostamento a piedi)

*ta(i,j)* tempo di percorrenza stradale da *i* a *j*

*pa(j)* perditempo in destinazione (es: ricerca del parcheggio)

Per il trasporto pubblico si ha:

$$
g_b(i,j) = \gamma \cdot t_b(i,j) + p_b(i,j)
$$

dove:

- *γ* valore del tempo (variabile per motivo)
- *tb(i,j)* tempo di percorrenza stradale da i a j (incluso accesso/attesa/egresso)
- *pb(i,j)* tariffa (c.s./abbonati)

Mentre per i modi non motorizzati si può scrivere:

$$
g_p(i,j) = \gamma \cdot \left[ t_{0p} + t_p(i,j) \right] + k \cdot \left[ t_p(i,j) \right]^n = \gamma \cdot \left[ t_{0p} + d_p(i,j) / v_p \right] + k \cdot \left[ d_p(i,j) / v_p \right]^n
$$

dove:

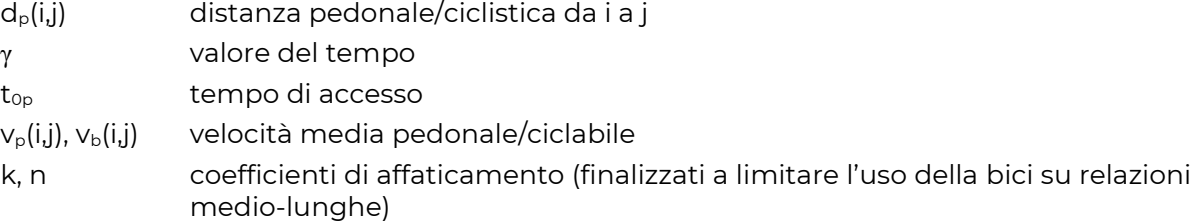

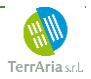

#### COMPONENTI OBBLIGATE

Per tener conto, all'interno dell'universo degli spostamenti, di componenti escluse dalla scelta di determinate modalità di trasporto (ad es. persone senza patente), gli algoritmi di ripartizione della domanda sono stati applicati alla sola quota di domanda ottenuta sottraendo le porzioni:

- escluse dall'uso dell'auto, e dunque obbligate scegliere tra i modi di trasporto residui (trasporto pubblico o mezzi non motorizzati)
- obbligate all'uso dell'auto.

L'incidenza di queste quote, variabile a seconda del motivo di viaggio, è stata definita in fase di calibrazione del modulo di riparto modale; i valori assunti sono riassunti nella tabella riportata di seguito.

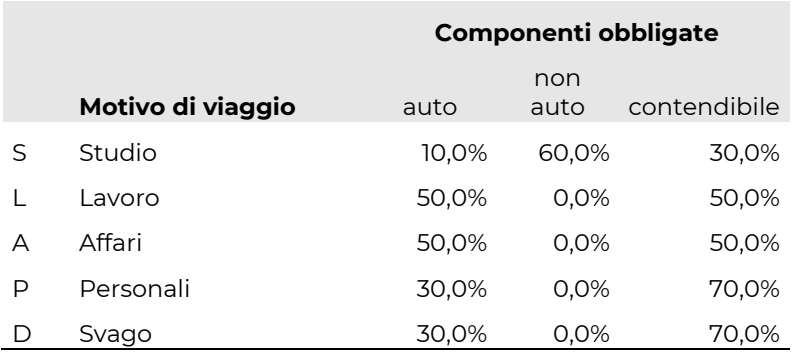

#### <span id="page-42-0"></span>**Tab.4.1.v – Componenti obbligate per motivo di viaggio**  Elaborazione META

Operativamente, la stima delle quote modali afferenti ai diversi modi, avviene, per ciascun motivo, secondo l'ordine che segue:

- Componente obbligata all'uso dell'auto: completamente attribuita al modo PRIVATO;
- Componente esclusa dall'uso dell'auto: ripartita fra NON MOTORIZZATO e PUBBLICO;
- Componente residua, contendibile fra i tre modi: ripartita fra NON MOTORIZZATO, PUBBLICO e PRIVATO.

#### COSTANTI MODALI

L'evidenza delle modifiche nella scelta del mezzo di trasporto, indotte ad esempio dall'entrata in esercizio di una nuova linea della metropolitana, mostra chiaramente che tale scelta è motivata da una pluralità di fattori non direttamente riconducibili ai tempi ed ai costi di viaggio. Infatti, in diversi casi, il nuovo sistema è risultato in grado di sottrarre traffico al trasporto privato pure in presenza di risparmi di tempo, rispetto al precedente servizio automobilistico, molto ridotti se non addirittura nulli.

Nella costruzione del modello è risultato pertanto necessario introdurre ulteriori variabili di costo percepito, cioè opportune costanti modali genericamente riconducibili al comfort di viaggio, e determinate come penalità temporale attribuita ai tempi di attesa od a quelli trascorsi a bordo del mezzo.

I valori assegnati alle diverse modalità, verificati in sede di validazione del modello sono riportati nella seguente tabella.

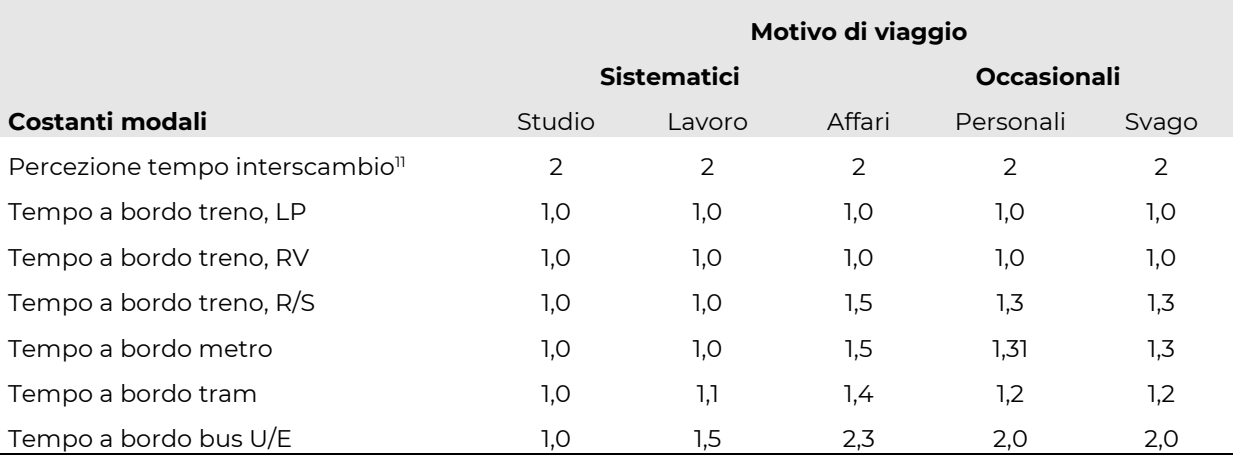

<span id="page-43-0"></span>**Tab.4.1.vi – Costanti modali per motivo di viaggio**

Elaborazione META

L'attribuzione delle penalità al tempo di viaggio effettivo deve tener conto del fatto che, nel corso dell'assegnazione, il modulo di simulazione del trasporto pubblico riproduce spesso più itinerari fra loro concorrenti, per ciascuno dei quali restituisce un tempo di viaggio specifico. In altri termini, per ciascuna relazione O/D il modello restituisce un insieme di tempi che possono corrispondere a spostamenti contemporanei di diverse porzioni di domanda su mezzi diversi, e che dunque non possono essere sommati tra loro a dar luogo al tempo complessivo di viaggio tra le due zone. In queste condizioni, attribuire le penalità indicate a tutti i tempi di viaggio simulati determinerebbe una chiara sottostima del comfort medio offerto dal sistema.

Per ovviare a questo problema, le costanti modali sono state applicate per quota parte alle singole componenti di costo ponderate in base all'assegnazione della domanda sui percorsi

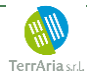

<sup>11</sup> Rispetto al tempo a bordo

#### VALIDAZIONE

Al fine di una corretta determinazione dei numerosi parametri che definiscono il modulo di riparto modale, è stata applicata una specifica procedura di validazione, finalizzata a confrontare i risultati ottenuti con l'assetto fornito dalla matrice risultante dall'indagine IMQ 2013.

La validazione così effettuata, presenta risultati soddisfacenti per quanto riguarda il trasporto privato, e buoni per quanto concerne il trasporto collettivo e non motorizzato [\(Fig.4.1.ii\)](#page-44-0).

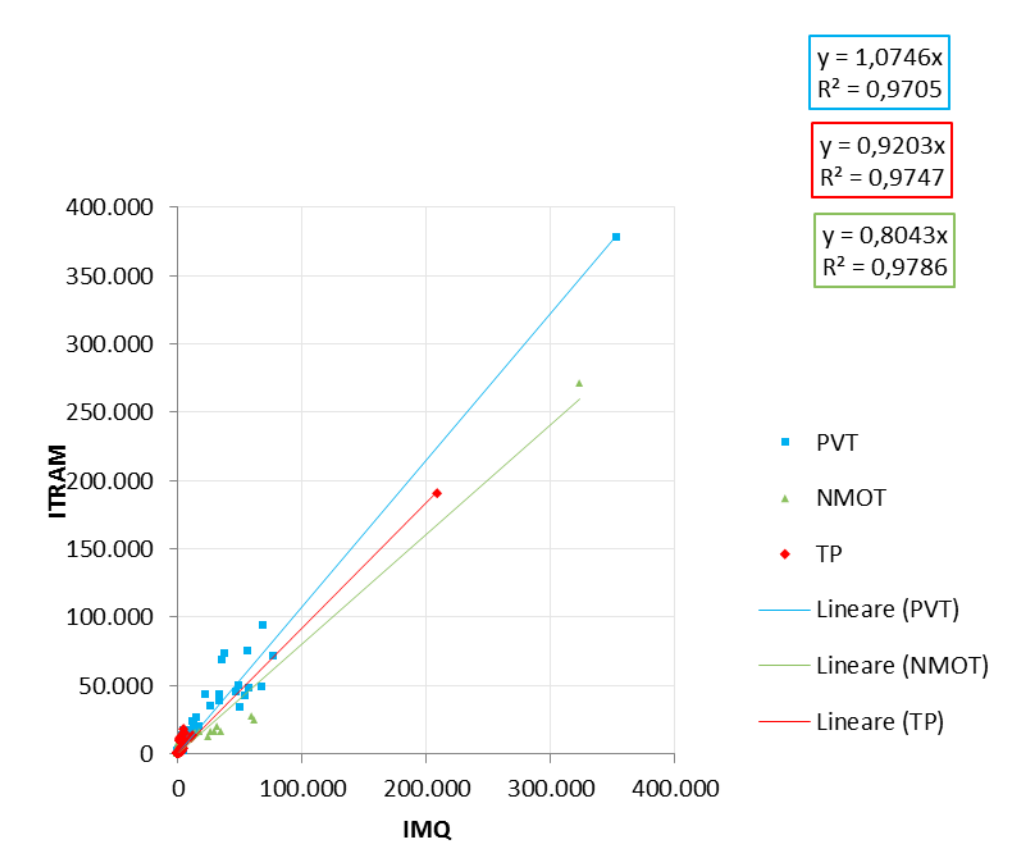

<span id="page-44-0"></span>**Fig.4.1.ii – Validazione del modulo di riparto modale** Elaborazione META

# <span id="page-45-0"></span>**4.2 Matrice merci**

Visto il rilievo assunto per le direttrici oggetto di studio, **la domanda di mobilità merci** è stata oggetto di specifici approfondimenti che hanno condotto alla stima di una specifica matrice O/D dei veicoli pesanti.

Tali approfondimenti sono stati condotti sulla base di una metodologia già sperimentata con successo a scala sub-regionale, utilizzando la matrice O/D del trasporto merci su strada, messa a punto dal progetto europeo ETIS/Transtools aggregando informazioni fornite dai singoli paesi membri.

Il trattamento di tale matrice, espressa a livello di dettaglio provinciale e con riferimento a 26 categorie merceologiche, è avvenuto attraverso i seguenti passaggi:

- A) analisi dei livelli produttivi per provincia/settore di attività industriale mediante i **dati di consumo elettrico** (fonte: TERNA)
- B) stima dei **coefficienti di generazione/attrazione** per singolo settore produttivo;
- C) costruzione, in base ai dati dell'ultimo censimento dell'industria (2011) di un **indice di produttività fisica** per ciascun settore di attività a livello comunale;
- D) ripartizione dei flussi O/D della matrice ETIS alle singole zone di traffico;
- E) stima dei **coefficienti unitari di carico** per merceologia e classe di distanza, con **trattamento dei ritorni a vuoto**, per dar luogo a matrici simmetriche, espresse in veicoli pesanti/giorno.

#### *4.2.1 Analisi dei livelli produttivi in base ai consumi elettrici*

Il primo passo, finalizzato alla stima dei potenziali di generazione/attrazione di flussi fisici da parte delle singole zone di traffico, consiste nel confronto tra i dati relativi agli addetti alle attività industriali a livello provinciale, così come definiti dai censimenti dell'industria del 1991, 2001 e 2011, e i corrispondenti consumi di energia elettrica, resi disponibili da TERNA.

L'operazione, condotta separatamente per ciascun settore di attività industriale (definito secondo una classificazione opportunamente armonizzata), consente di identificare, per ciascuna provincia e ciascun settore, la ripartizione fra gli addetti incaricati a mansioni direttamente connesse alla produzione fisica delle merci, e quelli invece adibiti ad attività di carattere amministrativo, tecnico o gestionale senza diretto rapporto con i corrispondenti flussi.

Su questa base, viene costruito un indice di produttività fisica, IPF, che fornisce indicazioni circa la quantità di input/output trattati da ciascun settore in ogni provincia.

#### *4.2.2 Stima dei coefficienti di generazione/attrazione per settore produttivo*

La stima degli indici di produttività fisica di livello provinciale si presta ad un confronto diretto con le matrici O/D del trasporto merci, riferite all'insieme di tutti i modi di trasporto e depurate dei doppi conteggi derivanti dai trasferimenti intermodali effettuati nei porti, negli interporti e negli aeroporti.

Tale confronto viene sviluppato mediante un'analisi statistica multivariata che mette a confronto i singoli settori industriali con le sole categorie merceologiche NST/R ritenute affini in termini sia di attrazione che di generazione di materie prime, semilavorati e prodotti finiti.

Si fa riferimento, in questo caso, allo schema input-output del sistema produttivo illustrato nella [Fig.4.2.i.](#page-46-0)

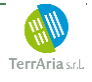

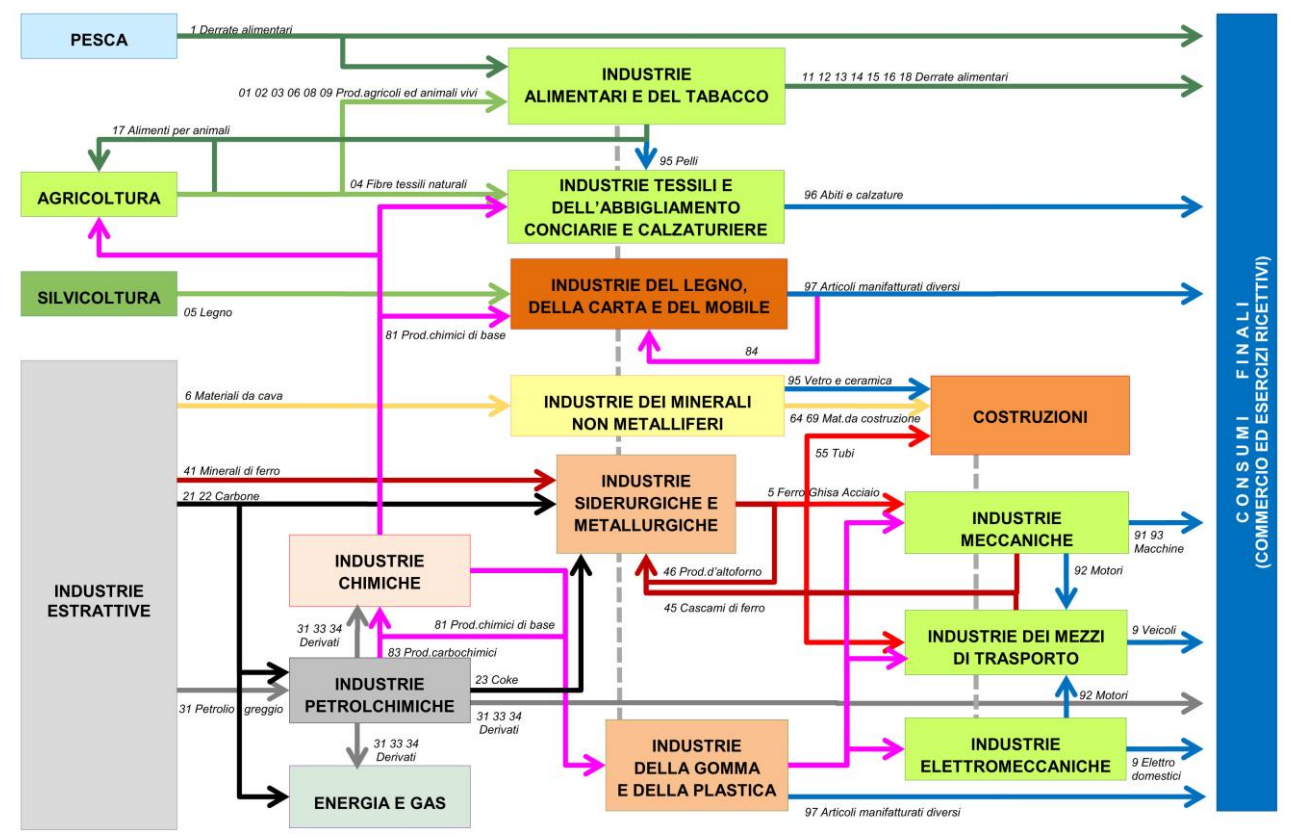

<span id="page-46-0"></span>**Fig.4.2.i – Schema funzionale per la ricostruzione dei flussi di merci** Elaborazione META

#### *4.2.3 Stima dell'indicatore di produttività fisica comunale*

Una volta stimato il numero di addetti operativi e non operativi di ciascun settore a livello provinciale, è possibile anche utilizzare i dati censuari per ripartire gli addetti non operativi a livello di singoli Comuni o zone di traffico. Ciò consente, in particolare, di costruire indici di produttività fisica locale che tengano conto delle grandi aggregazioni amministrative/terziarie presenti nei principali centri urbani, rimodulando la distribuzione delle unità locali operative in modo da riprodurre un quadro più verosimile delle attività passibili di generare od attrarre flussi fisici.

#### *4.2.4 Ripartizione della matrice ETIS per zone di traffico*

Su questa base, è possibile ripartire per comune e/o zona di traffico i flussi di merci generati ed attratti dalle singole Province. La ripartizione delle corrispondenti celle della matrice ETIS/Transtools avviene secondo un semplice algoritmo biproporzionale.

Ciò consente di stimare otto distinte matrici, relative ai flussi di merci afferenti alle categorie NST/R 0, 1, 3, 4+2, 5, 6, 8+7 e 9 movimentati su ciascuna relazione O/D di livello comunale.

#### *4.2.5 Stima della matrice stradale*

L'ultimo passo della metodologia di stima consiste nella determinazione della matrice dei flussi stradali, espressa in veicoli pesanti/giorno.

Tale passaggio viene svolto introducendo dapprima un coefficiente iniziale di carico, espresso in t/veicolo, variabile in funzione della merceologia trasportata e della distanza percorsa. Su questa base, è possibile calcolare il numero dei movimenti di veicoli pesanti effettuati su ciascuna coppia O/D per trasportare merci di una data categoria merceologica, in entrambi i sensi di marcia.

Data l'intrinseca asimmetria della matrice merci, i flussi stimati nei due sensi differiscono di norma tra loro anche in misura considerevole. La stima della matrice O/D dei movimenti veicolari, che invece debbono risultare intrinsecamente simmetrici, avviene imponendo che:

$$
F_{ij} = F_{ji} = max (F'_{ij}, F'_{ji})
$$

Quest'ultima operazione consente, fra l'altro, di tenere conto – sia pure schematicamente – dei ritorni a vuoto, ricalcolando i coefficienti di carico dei veicoli al netto delle asimmetrie dei flussi fisici sottostanti.

La matrice finale, espressa in veicoli merci/giorno, viene ottenuta sommando le otto matrici riferite alle singole categorie merceologiche.

La matrice ottenuto al termine della procedura, illustrata nella *[Tab.](#page-47-0)4.2.i*, consiste in circa 61 mila movimenti veicolari pesanti/giorno, prevalentemente riconducibili a scambi fra la Città Metropolitana di Torino e le zone circostanti.

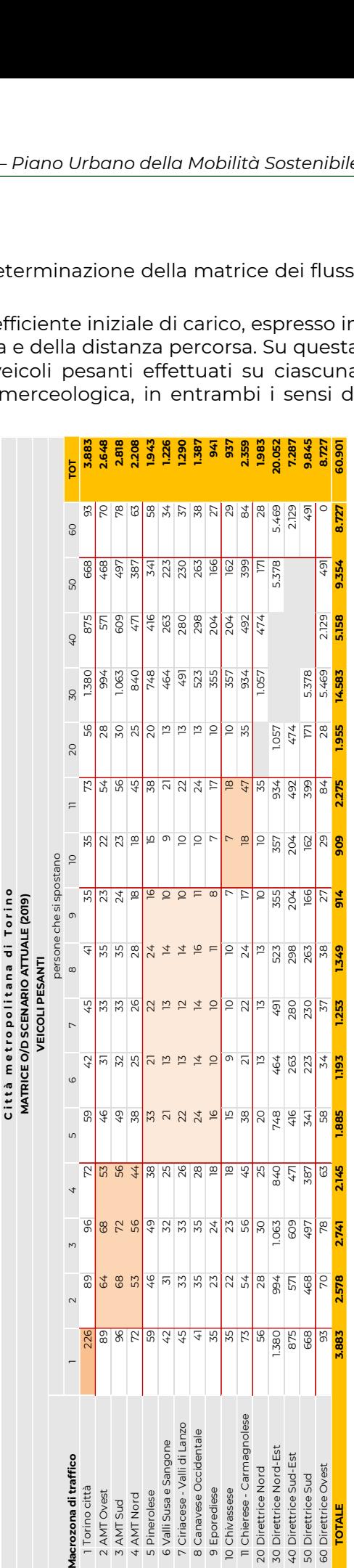

<span id="page-47-0"></span>**Tab.4.2.i – Matrice O/D veicoli pesanti per macrozona** Elaborazione META

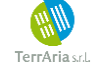

# <span id="page-48-0"></span>**5 Modulo di assegnazione dei flussi**

## <span id="page-48-1"></span>**5.1 Assegnazione stradale**

L'assegnazione delle matrici O/D del traffico leggero e pesante alla rete stradale viene condotta in termini di TGM, espresso come veicoli equivalenti/giorno, minimizzando per ogni componente un **costo generalizzato di viaggio** determinato come:

*g(i,j,k) = k) t(i,j) + c(i,j) + (k) p(i,j,k)*

dove:

- *t(i,j)* tempo di viaggio lungo l'arco i,j
- *(k)* valore del tempo attribuito alla categoria k
- *c(i,j,k)* costo operativo connesso alla percorrenza dell'arco
- *(k)* coefficiente di percezione del pedaggio per la categoria k
- *p(i,j)* pedaggio associato al transito sull'arco i,j

I tempi di viaggio *t(i,j)* vengono a loro volta determinati in funzione del flusso transitante sull'arco *F*, utilizzando le funzioni BPR già illustrate in precedenza, utilizzando un coefficiente di omogeneizzazione pari a 2 per i veicoli pesanti. Nel caso dei veicoli pesanti, inoltre, le velocità medie di percorrenza sono plafonate a valori predefiniti (ad esempio 90 km/h sulle autostrade), mentre i pedaggi sono opportunamente rimodulati per tener conto delle tariffe applicate a tale componente di traffico<sup>12</sup>.

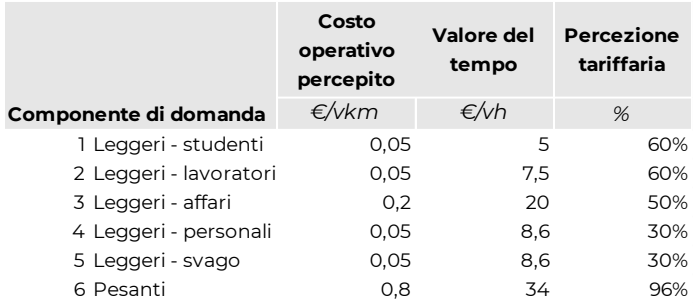

<span id="page-48-2"></span>**Tab.5.1.i – Coefficienti utilizzati per il calcolo dei costi generalizzati, trasporto privato** Elaborazione META

L'assegnazione viene condotta in ambiente *CUBE Voyager ©*, utilizzando un metodo di tipo deterministico incrementale a 25 iterazioni.

Ciascuno scenario simulato viene descritto, oltre che dal flussogramma dei carichi veicolari sulla rete, anche da un insieme di indicatori sintetici, che includono in particolare:

- **· i volumi di traffico** complessivi, espressi in veicoli-km/ giorno per tipo di strada;
- i **tempi di percorrenza** totali, espressi in veicoli-ora/giorno per tipo di strada;
- le **velocità medie**, espresse in km/ora e determinate come rapporto tra i due indicatori precedenti.

Tali indicatori sono riferiti, a seconda dei casi:

- alla delimitazione dell'area di studio e di intervento;
- alla componente di domanda (veicoli leggeri e pesanti);
- alla classe dell'arco (rete autostradale, primaria, secondaria, complementare, locale);
- ai livelli di servizio simulati sugli archi (rete in congestione)

<sup>12</sup> Viene in particolare utilizzato il livello applicato alla categoria tariffaria 4.

# <span id="page-49-0"></span>**5.2 Assegnazione trasporto pubblico**

La quota di matrice O/D relativa al trasporto pubblico viene assegnata mediante la scelta, per ciascuna componente di domanda, del percorso ottimo (caratterizzato dal minor costo generalizzato di viaggio) e dei percorsi sub-ottimi. L'allocazione della domanda avviene mediante calcolo della probabilità di utilizzo di ciascun percorso tra tutti quelli individuati nella fase di costruzione dei percorsi, basandosi:

- sul tempo di viaggio,
- sulla frequenza dei servizi (attesa iniziale e attesa intermedia)
- sui costi di accesso alla rete di trasporto pubblico (tariffe).

L'assegnazione viene condotta in ambiente *CUBE Voyager ©*, mediante l'utilizzo del modulo Public Transport.

Trattandosi di simulazione relativa a **servizi a frequenza**, il tempo di attesa iniziale e l'eventuale tempo di attesa nei nodi di interscambio viene posto pari a metà dell'intertempo tra le corse, con penalizzazione via via crescente delle attese in caso di servizi a bassa frequenza utilizzati solo da specifiche categorie di domanda (mobilità sistematica casa/scuola) in assenza di alternative. I tempi a bordo sono invece calcolati grazie alla costruzione della base dati orario: in proposito si rimanda al capitolo dedicato alla descrizione dell'offerta di trasporto pubblico.

Ai tempi di viaggio e a quelli di attesa intermedia (in caso di percorsi che prevedano interscambi) vengono applicati i coefficienti di percezione (costanti modali) descritti nel capitolo [4.1.4](#page-40-0) nonché le penalità di interscambio tra servizi (quali, ad esempio, i tempi di spostamento pedonali all'interno delle stazioni o dei nodi).

Per quanto concerne le **tariffe**, invece, si è fatto riferimento ai costi effettivi per i servizi urbani e interurbani su gomma e per i servizi ferroviari regionali, incluse le agevolazioni per le categorie di utenza sistematiche<sup>13</sup> (studenti e lavoratori). Ai servizi su ferro lunga percorrenza sono state applicate curve lineari semplificate in funzione della distanza<sup>14</sup>. Viene inoltre riprodotto l'effetto dell'integrazione dei titoli di viaggio, mediante estensione della validità del titolo di viaggio del primo modo di trasporto utilizzato oppure mediante percezione di una tariffa inferiore rispetto al prezzo intero.

Il costo monetario viene composto nel costo generalizzato mediante l'applicazione del valore del tempo già descritto nel precedente paragrafo dedicato all'assegnazione stradale.

Ciascuno scenario viene descritto mediante:

- il flussogramma dei carichi sulla rete, ottenuto attribuendo i carichi di linea agli archi del grafo mediante l'utilizzo delle matrici di incidenza archi-percorsi;
- l'estrazione delle statistiche di linea (passeggeri\*km, passeggeri\*ora);
- le statistiche ai nodi (passeggeri saliti e discesi suddivisi per rango di servizio).

Come nel caso della simulazione stradale, è inoltre possibile determinare le matrici di costo per ciascuna coppia O/D, comprendenti sia il costo generalizzato che le singole componenti di costo:

- costo monetario del servizio (tariffa);
- tempo di accesso/egresso;
- tempo di trasferimento nei nodi di interscambio;
- tempo di attesa iniziale e nei nodi di interscambio;
- tempo di viaggio effettivo;
- eventuali penalità di interscambio ai nodi o tra servizi.

<sup>&</sup>lt;sup>14</sup> Politecnico di Milano, Dipartimento di Architettura e Studi Urbani, Laboratorio di Politica dei Trasporti (TRASPOL) – Modello di traffico nazionale, specifiche tecniche (relazione illustrativa), 2013.

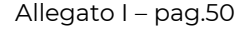

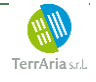

<sup>&</sup>lt;sup>13</sup> Viene applicato un costo unitario derivante dall'applicazione della tariffa degli abbonamenti mensili o annuali, divisa per un numero standard di viaggi nel periodo di validità del titolo di viaggio.

# <span id="page-50-0"></span>**6 Calibrazione del modello**

## <span id="page-50-1"></span>**6.1 Modello di traffico privato**

La calibrazione del modello non è basata su un'estesa campagna di rilevazione del traffico condotta *ad hoc*; viene invece utilizzato un ampio insieme di rilevazioni di traffico, condotte ad altro scopo ed a vario titolo disponibili, che include in particolare:

- le statistiche dei transiti autostradali, diffuse dalle corrispondenti società concessionarie;
- i dati di transito rilevati dal sistema di monitoraggio "PANAMA" gestito dall'ANAS sulla rete di sua competenza;
- i dati di transito relativi alle postazioni della Centrale regionale della mobilità, gestita da  $5T$
- i dati di transito su altre postazioni della rete provinciale, gestite direttamente, con varie modalità, dalla Città Metropolitana;
- i flussi stradali rilevati dai sistemi di monitoraggio attivi all'interno della Città di Torino (spire semaforiche, telecamere, ecc.), gestito sempre da 5T;
- altri dati rilevati in occasione della redazione dei piani del traffico e/o della mobilità di altri Comuni metropolitani resi disponibili dalla Regione Piemonte.

Questi dati sono già stati trattati in dettaglio nell'allegato G del PUMS, cui si rimanda.

Complessivamente, i punti di rilievo censiti raggiungono una buona copertura all'interno della Città di Torino e lungo quasi tutta la rete autostradale (con l'eccezione della A32 Torino-Bardonecchia, per la quale sono disponibili soltanto i dati riferiti alle barriere). Più rada invece la distribuzione dei punti nell'Area Metropolitana e nel resto del territorio Torinese.

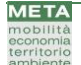

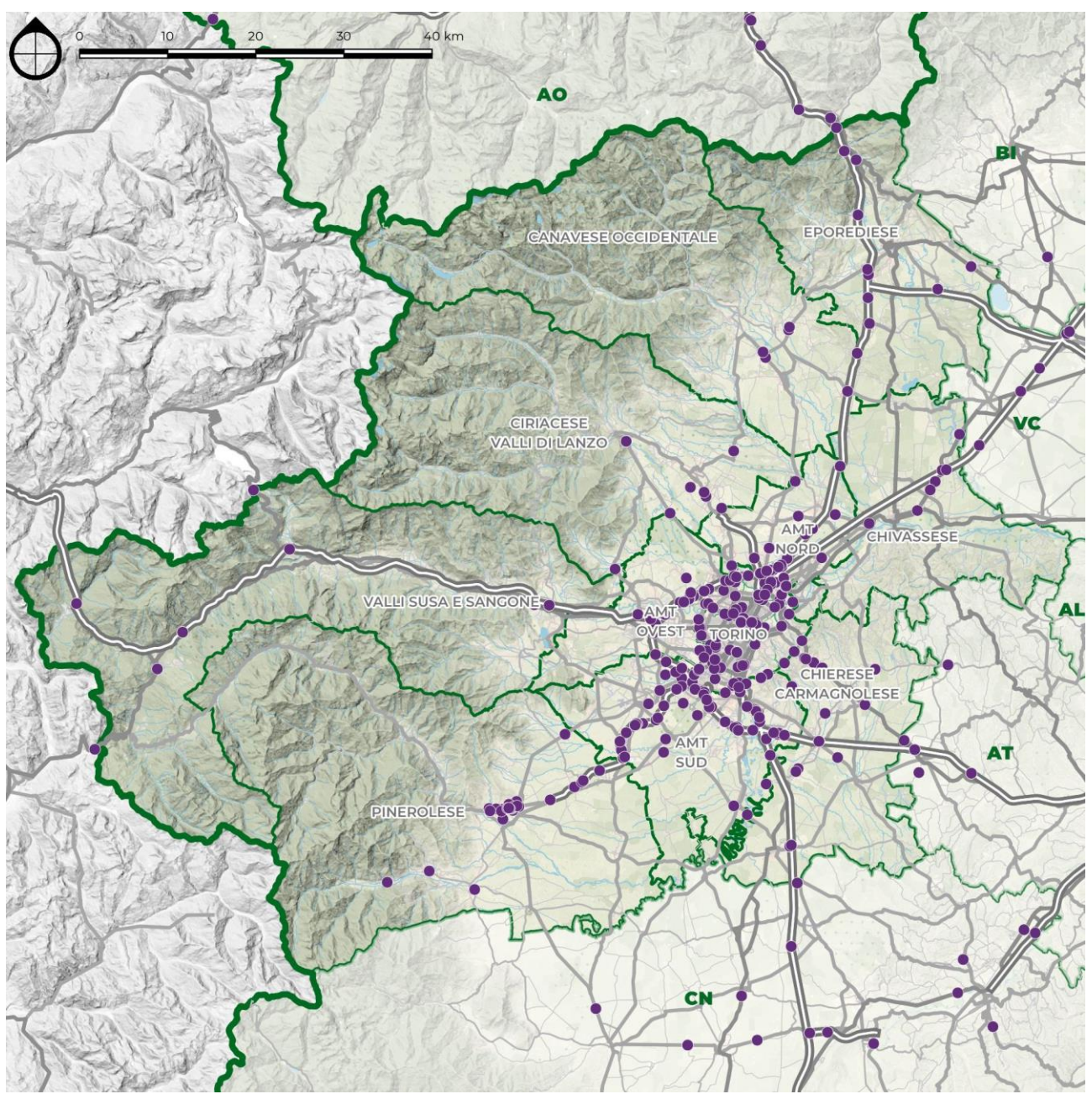

<span id="page-51-0"></span>**Fig.6.1.i – Calibrazione del modello – postazioni di controllo** Elaborazione META

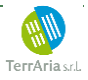

Il confronto fra i valori rilevati e quelli simulati è illustrato nella figura successiva. Come si può osservare, il modello è in grado di riprodurre i flussi rilevati con buona approssimazione ( $R^2$  = 0,96, con coefficiente angolare 0,99), sia pure compensando fra loro i risultati relativi alla rete autostradale ( $R^2$  = 0,98, con coefficiente angolare 0,99) ed a quella ordinaria ( $R_2$  = 0,90, con coefficiente angolare 0,99).

Il flussogramma generale del modello calibrato, riferito allo stato di fatto 2019 pre-covid, è riportato nella [Fig.6.1.iii.](#page-53-0) Come si osserva, la configurazione generale dei carichi veicolari simulati sulla rete appare nel suo complesso coerente con il quadro informativo del traffico circolante sia sulla rete autostradale, sia su quella stradale ordinaria.

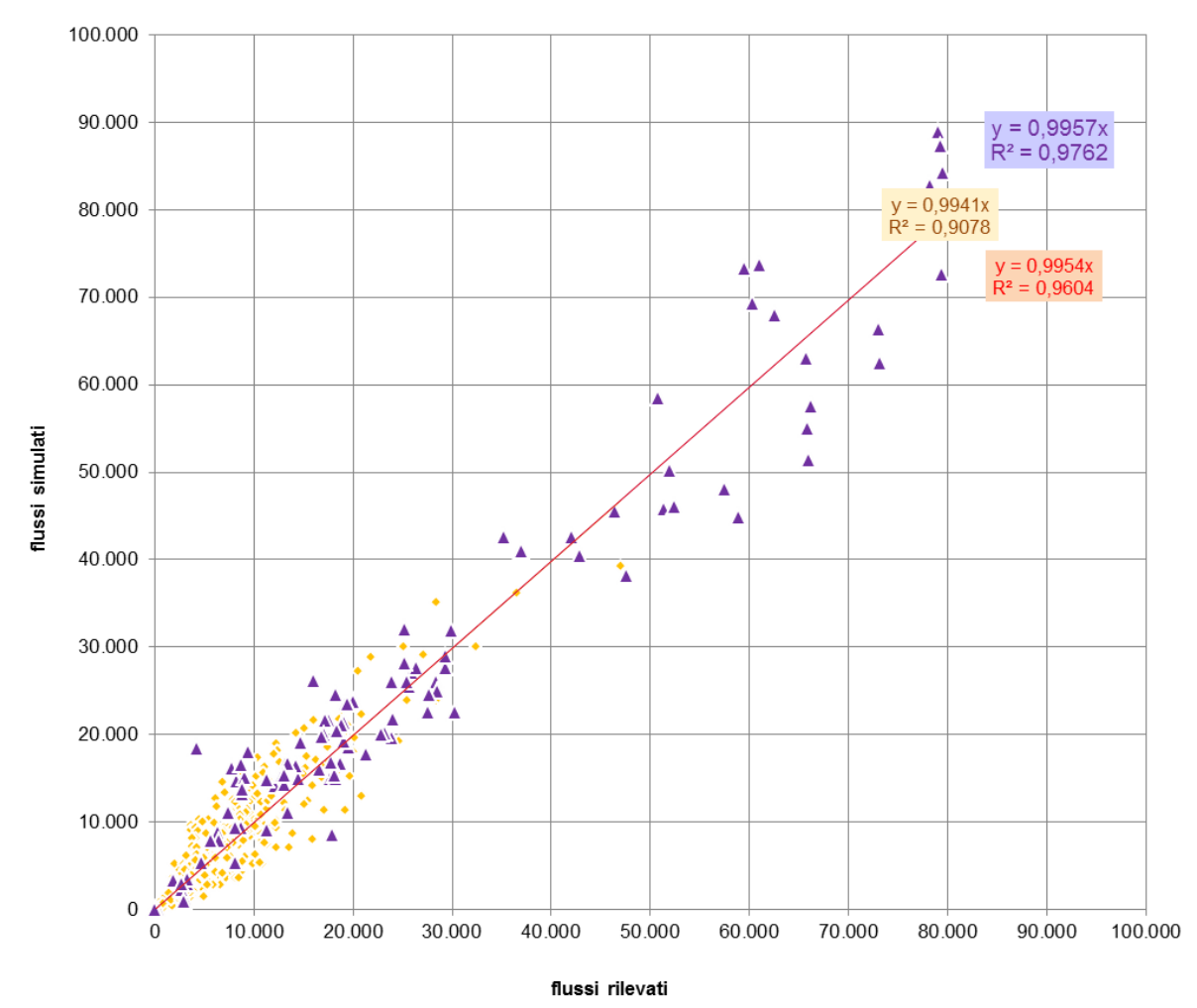

#### Confronto flussi rilevati e simulati - Città Metropolitana di Torino

<span id="page-52-0"></span>**Fig.6.1.ii – Diagramma di calibrazione del modello trasporto privato** (viola = rete autostradale, arancio = rete ordinaria, rosso = tutte le postazioni) Elaborazione META

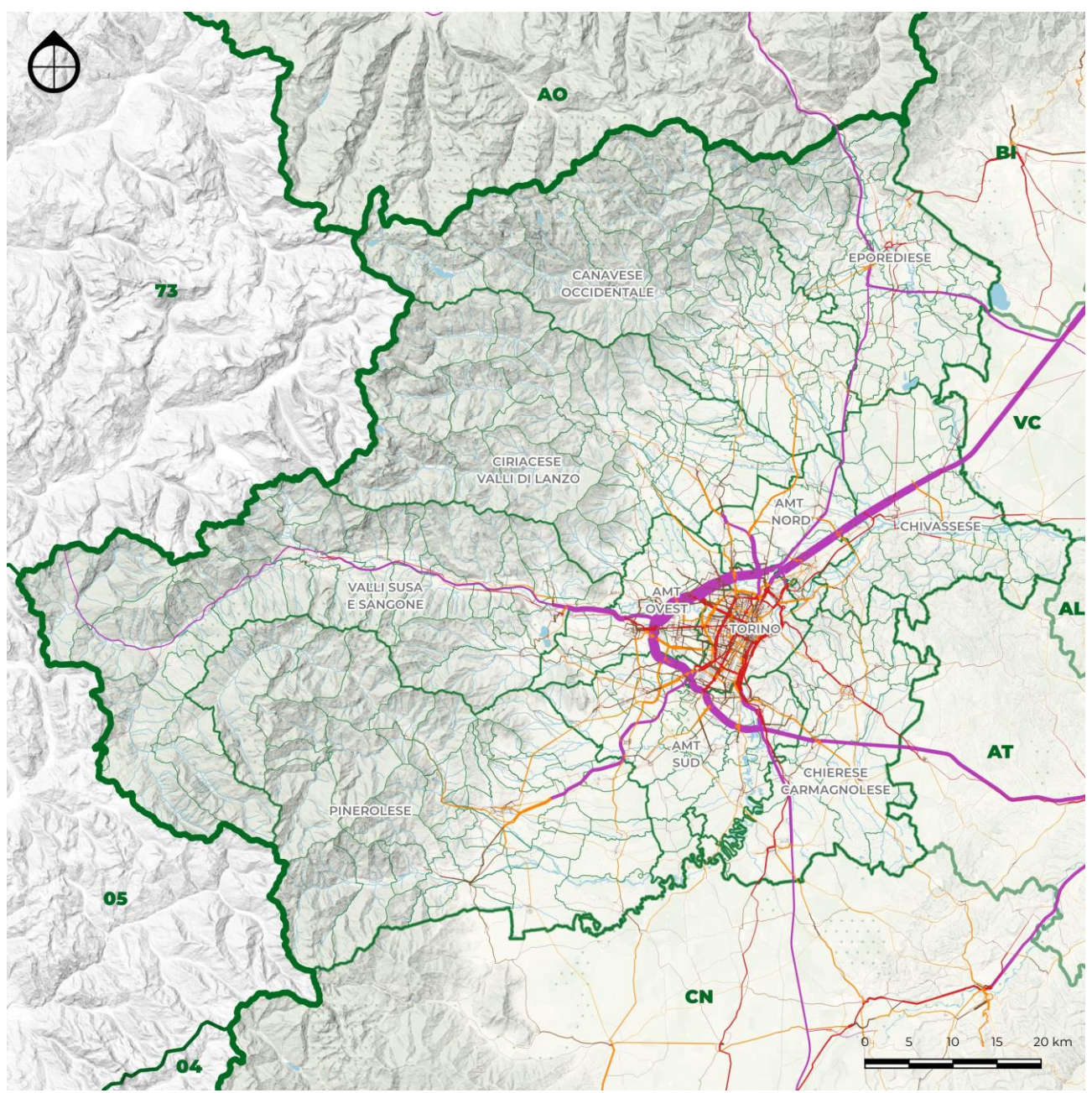

<span id="page-53-0"></span>**Fig.6.1.iii – Flussogramma modello privato calibrato** Elaborazione META

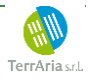

## <span id="page-54-0"></span>**6.2 Modello di trasporto pubblico**

Come nel caso del modello di trasporto privato, la calibrazione è basata sulla raccolta e sistematizzazione di dati esistenti; in particolare:

- frequentazioni treni SFM e SFR (Agenzia della Mobilità Piemontese, 2019);
- passeggeri in ingresso alle stazioni della linea metropolitana M1 di Torino (2017);
- frequentazioni autolinee extraurbane (CMTO/Agenzia della Mobilità Piemontese, 2019).

Questi dati sono già stati trattati in dettaglio nell'allegato F del PUMS, cui si rimanda. Si evidenzia la mancanza di dati relativi alle frequentazioni sulle linee urbane e suburbane di Torino (tranvie e autolinee) sulle quali si è potuto unicamente verificare la correlazione con il numero di passeggeri trasportati per anno.

Il confronto fra i valori rilevati e quelli simulati è illustrato nella figura successiva. Come si può osservare, il modello è in grado di riprodurre i flussi rilevati con buona approssimazione sulle linee del Servizio Ferroviario Metropolitano di Torino e sulla linea M1; il confronto con le stazioni servite dal restante Servizio Ferroviario Metropolitano risulta invece di più difficile interpretazione, a causa della mancanza di dati relativi ai servizi a carico di altre regioni (in particolare sulla direttrice Torino – Ivrea).

La verifica nei nodi principali (ad esempio Torino Porta Nuova e Porta Susa) evidenzia una buona corrispondenza con i dati rilevati distinti per categoria di servizio e direttrice.

Il flussogramma generale del modello calibrato, riferito allo stato di fatto 2019 pre-covid, è riportato nella [Fig.6.2.ii.](#page-55-0)

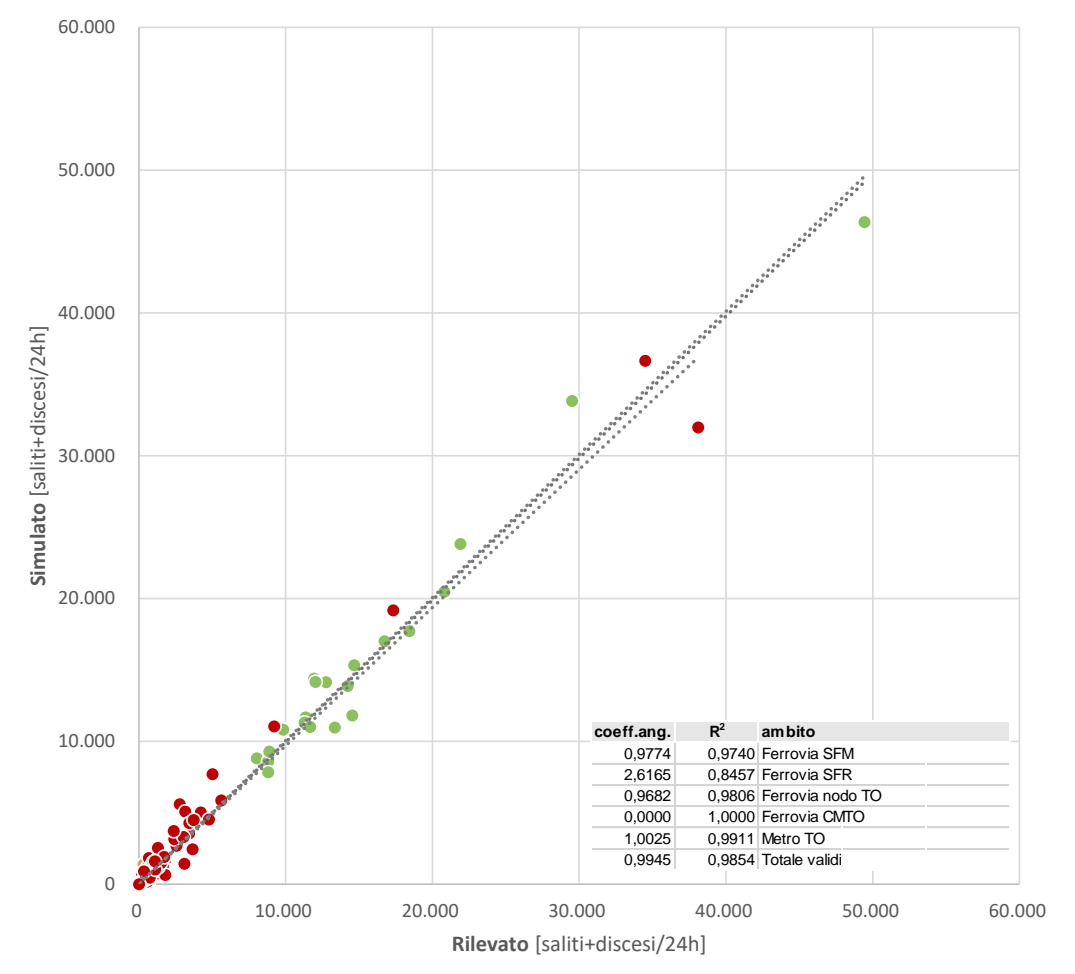

<span id="page-54-1"></span>**Fig.6.2.i – Diagramma di calibrazione del modello trasporto pubblico** (rosso = stazioni SFM, arancio = stazioni SFR, verde = metropolitana Torino) Elaborazione META

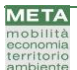

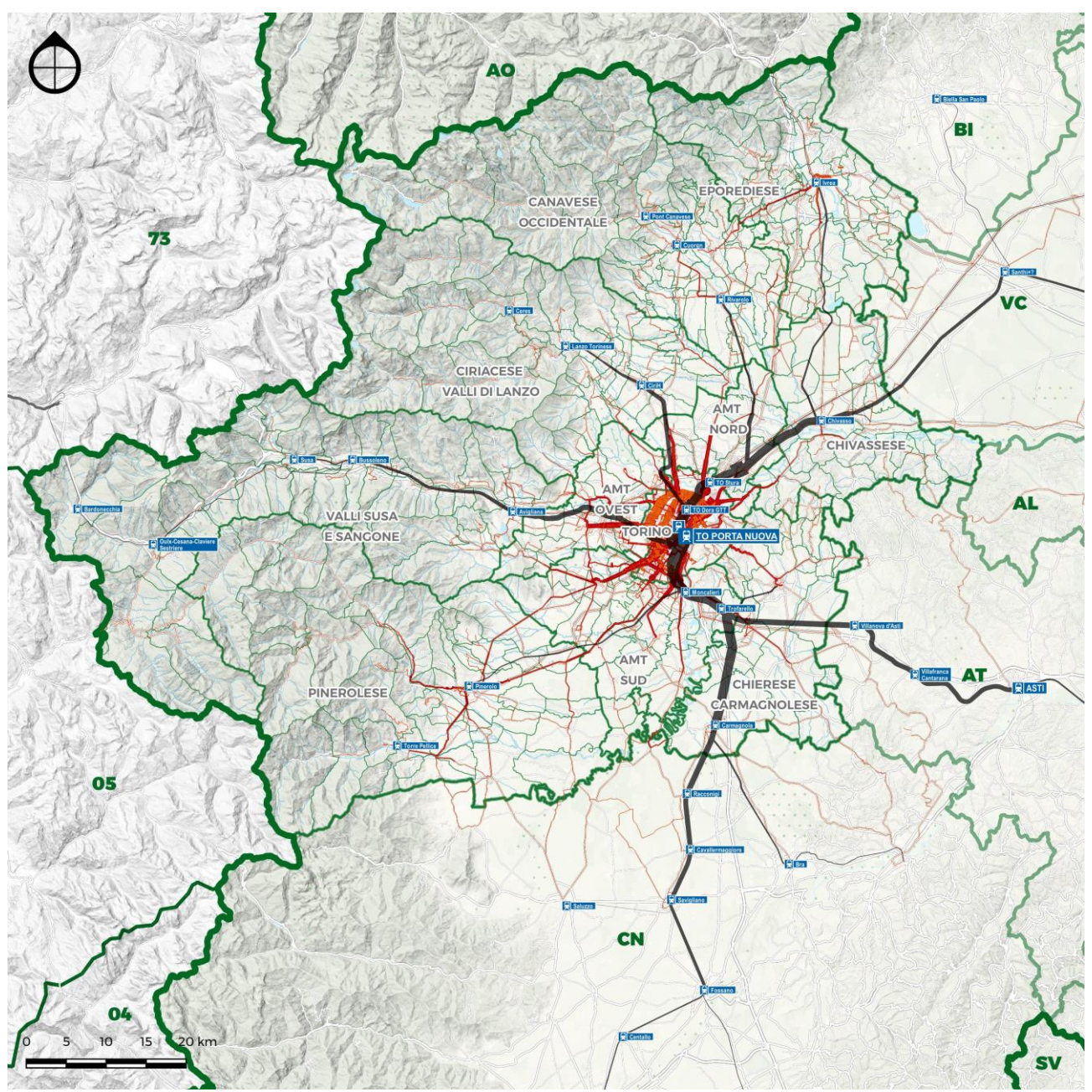

<span id="page-55-0"></span>**Fig.6.2.ii – Flussogramma modello trasporto pubblico calibrato** Elaborazione META

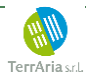

#### **INDICE**

### **Figure**

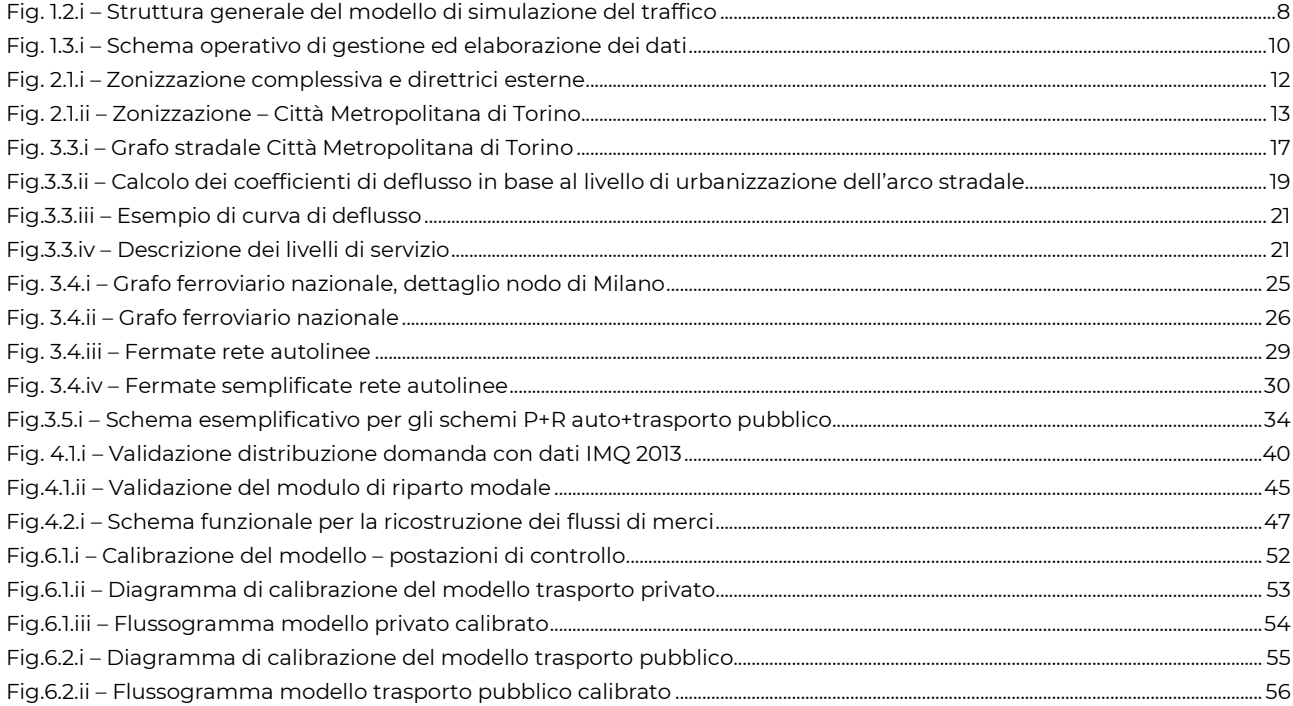

#### **Tabelle**

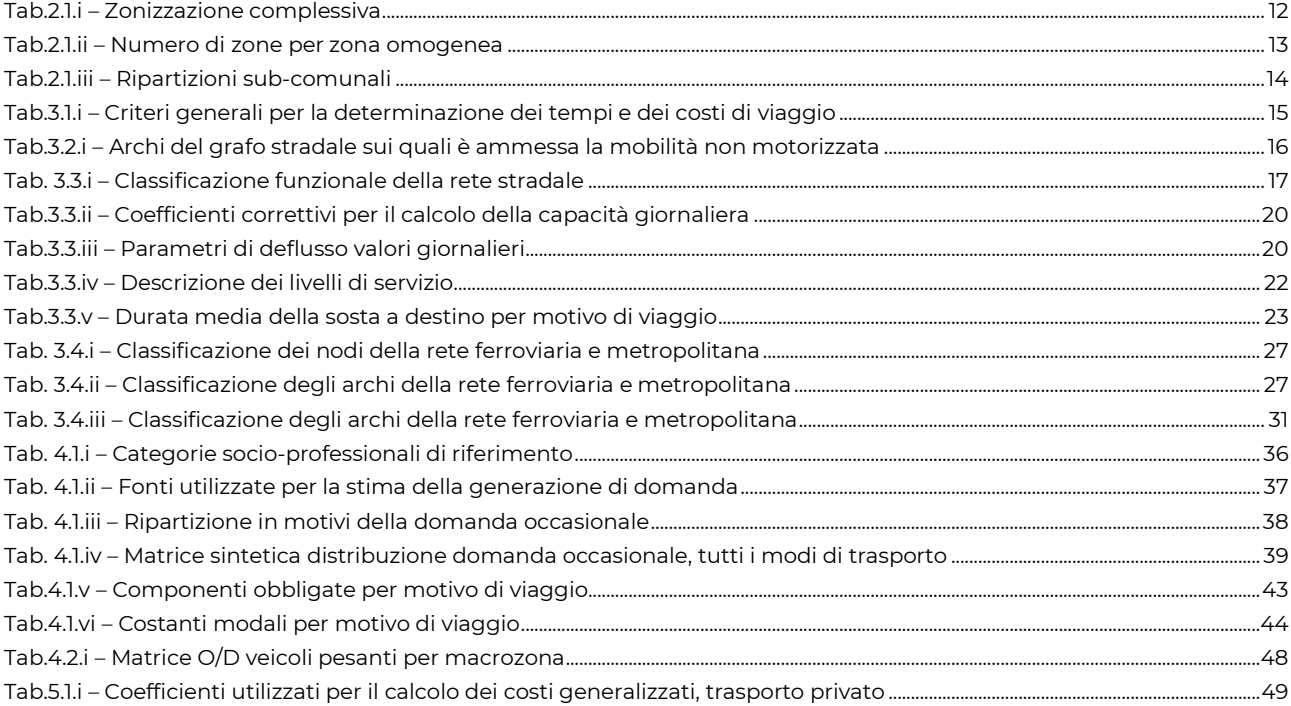